# **Solaris 2.5.1 Reference Manual for SMCC-Specific Software**

Sun Microsystems Computer Company 2550 Garcia Avenue Mountain View, CA 94043 USA 415 960-1300 fax 415 969-9131

Part No: 802-5328-10 Revision A, May 1996 1996 Sun Microsystems, Inc. 2550 Garcia Avenue, Mountain View, California 94043-1100 U.S.A.

All rights reserved. This product or document is protected by copyright and distributed under licenses restricting its use, copying, distribution, and decompilation. No part of this product or document may be reproduced in any form by any means without prior written authorization of Sun and its licensors, if any.

Portions of this product may be derived from the UNIX® system, licensed from UNIX System Laboratories, Inc., a wholly owned subsidiary of Novell, Inc., and from the Berkeley 4.3 BSD system, licensed from the University of California. Thirdparty software, including font technology in this product, is protected by copyright and licensed from Sun's suppliers.

RESTRICTED RIGHTS LEGEND: Use, duplication, or disclosure by the government is subject to restrictions as set forth in subparagraph (c)(1)(ii) of the Rights in Technical Data and Computer Software clause at DFARS 252.227-7013 and FAR 52.227-19.

The product described in this manual may be protected by one or more U.S. patents, foreign patents, or pending applications.

#### TRADEMARKS

Sun, Sun Microsystems, the Sun logo, SunSoft, the SunSoft logo, Solaris, SunOS, OpenWindows, DeskSet, ONC, ONC+, and NFS are trademarks or registered trademarks of Sun Microsystems, Inc. in the United States and other countries. UNIX is a registered trademark in the United States and other countries, exclusively licensed through X/Open Company, Ltd. OPEN LOOK is a registered trademark of Novell, Inc. PostScript and Display PostScript are trademarks of Adobe Systems, Inc.

All SPARC trademarks are trademarks or registered trademarks of SPARC International, Inc. in the United States and other countries. SPARCcenter, SPARCcluster, SPARCompiler, SPARCdesign, SPARC811, SPARCengine, SPARCprinter, SPARCserver, SPARCstation, SPARCstorage, SPARCworks, microSPARC, microSPARC-II, and UltraSPARC are licensed exclusively to Sun Microsystems, Inc. Products bearing SPARC trademarks are based upon an architecture developed by Sun Microsystems, Inc.

The OPEN LOOK<sup>®</sup> and Sun™ Graphical User Interfaces were developed by Sun Microsystems, Inc. for its users and licensees. Sun acknowledges the pioneering efforts of Xerox in researching and developing the concept of visual or graphical user interfaces for the computer industry. Sun holds a non-exclusive license from Xerox to the Xerox Graphical User Interface, which license also covers Sun's licensees who implement OPEN LOOK GUIs and otherwise comply with Sun's written license agreements.

X Window System is a trademark of the X Consortium.

THIS PUBLICATION IS PROVIDED "AS IS" WITHOUT WARRANTY OF ANY KIND, EITHER EXPRESS OR IMPLIED, INCLUDING, BUT NOT LIMITED TO, THE IMPLIED WARRANTIES OF MERCHANTABILITY, FITNESS FOR A PARTICULAR PURPOSE, OR NON-INFRINGEMENT.

THIS PUBLICATION COULD INCLUDE TECHNICAL INACCURACIES OR TYPOGRAPHICAL ERRORS. CHANGES ARE PERIODICALLY ADDED TO THE INFORMATION HEREIN. THESE CHANGES WILL BE INCORPORATED IN NEW EDITIONS OF THE PUBLICATION. SUN MICROSYSTEMS, INC. MAY MAKE IMPROVEMENTS AND/OR CHANGES IN THE PRODUCT(S) AND/OR THE PROGRAMS(S) DESCRIBED IN THIS PUBLICATION AT ANY TIME.

Portions  $©$  AT&T 1983-1990 and reproduced with permission from AT&T.

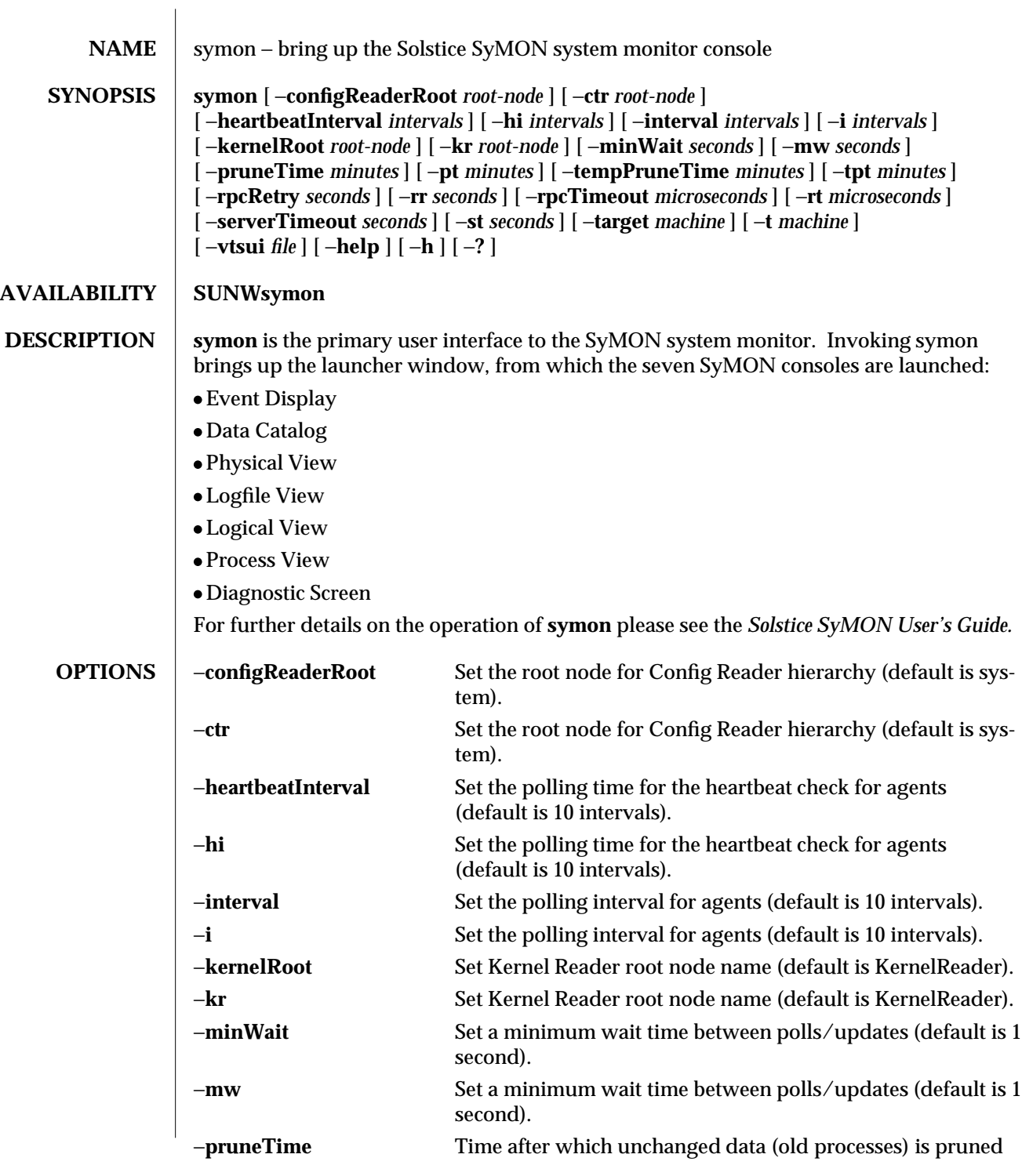

modified 5 Apr 1996 1-1

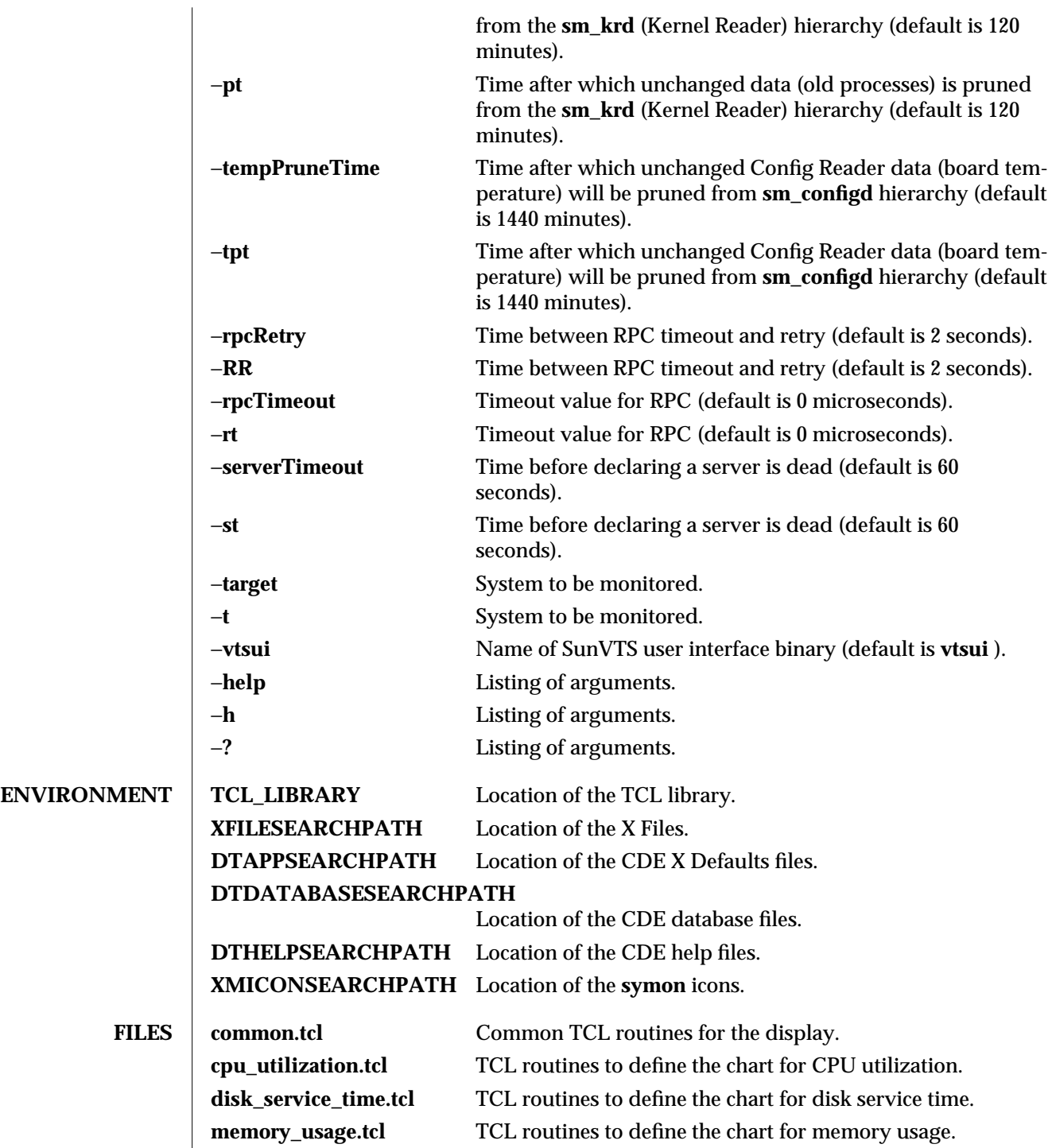

1-2 modified 5 Apr 1996

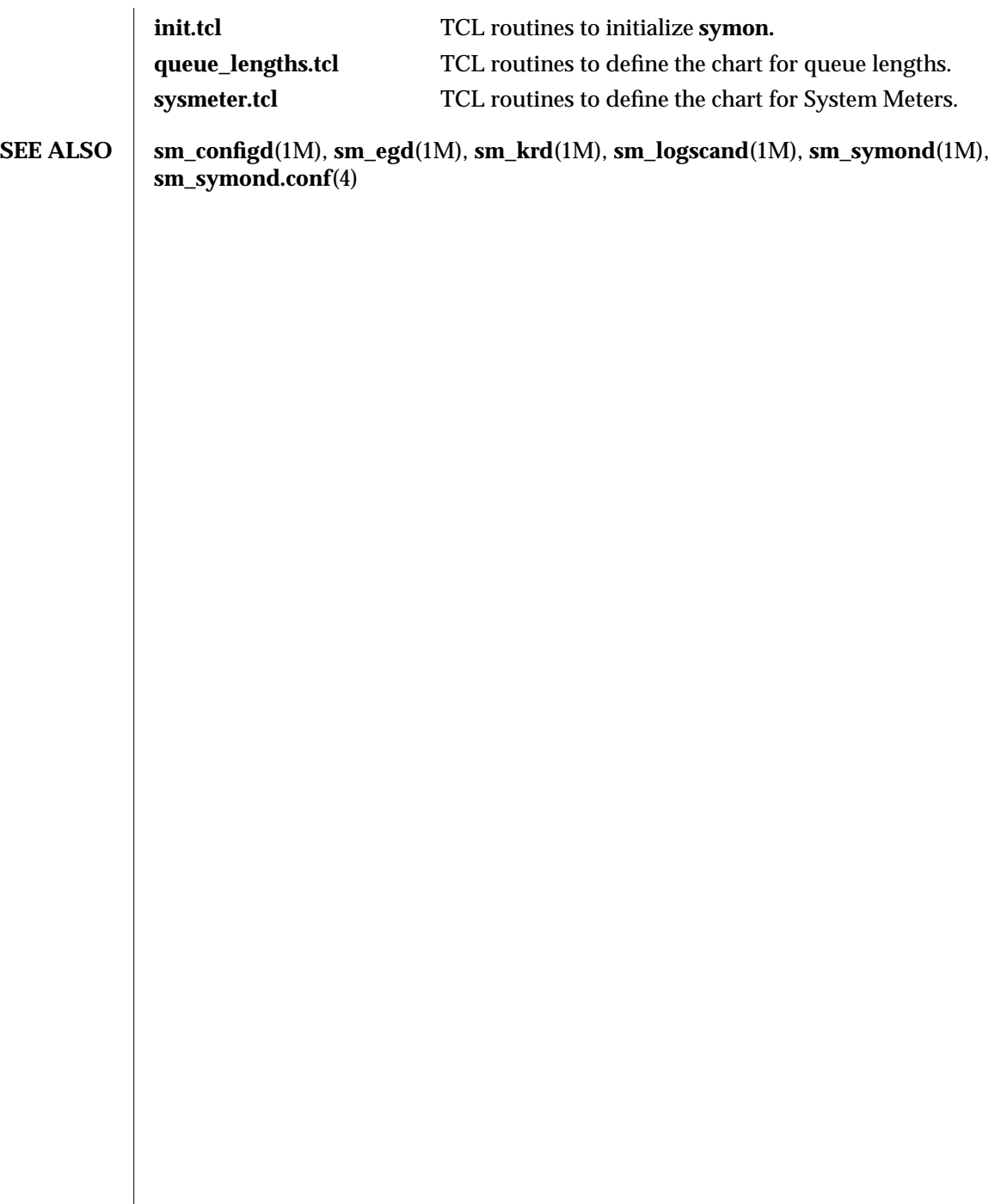

modified  $5$  Apr 1996  $1-3$ 

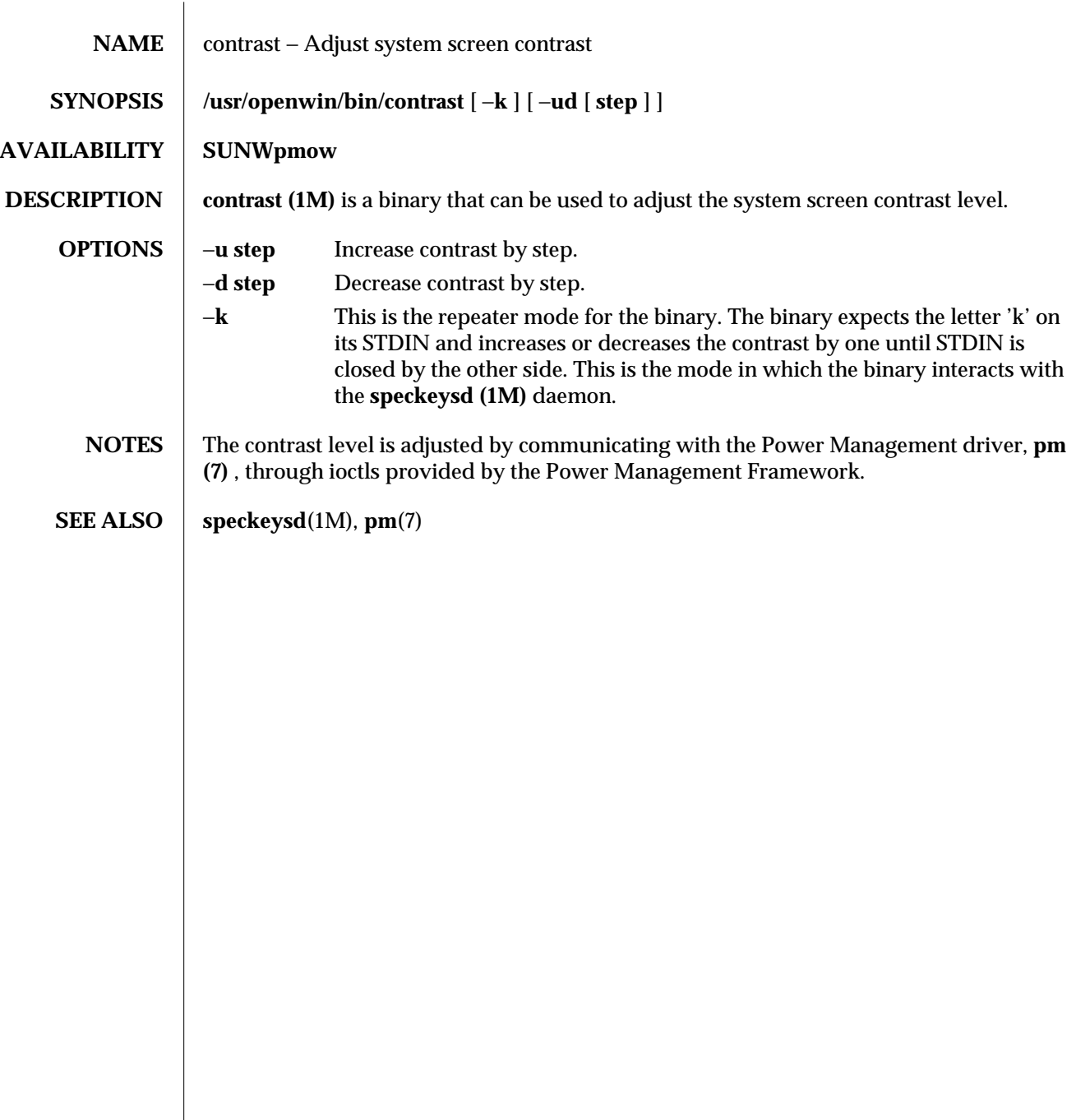

1M-4 modified 7 Mar 1995

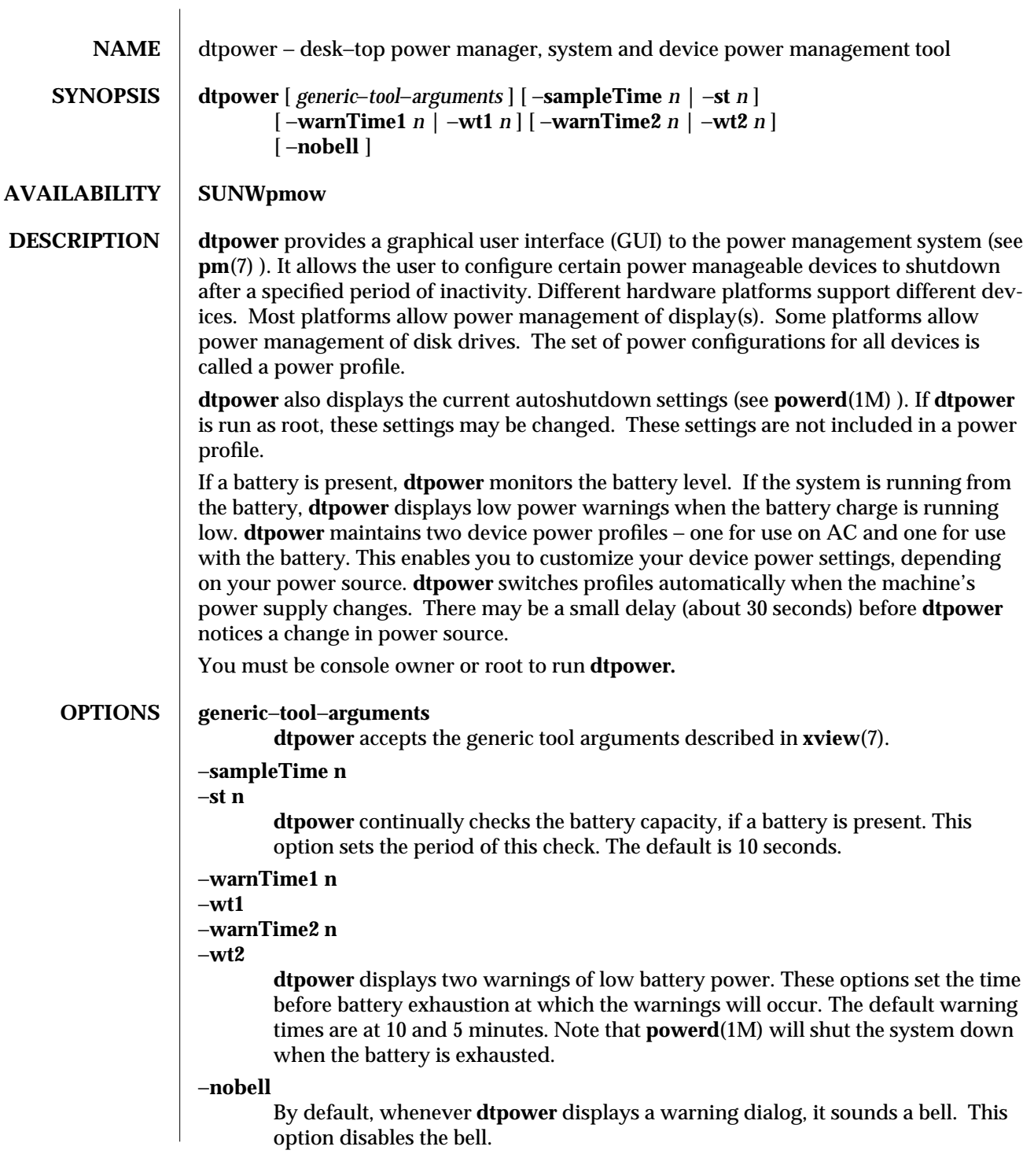

modified 23 Oct 1994 1M-5

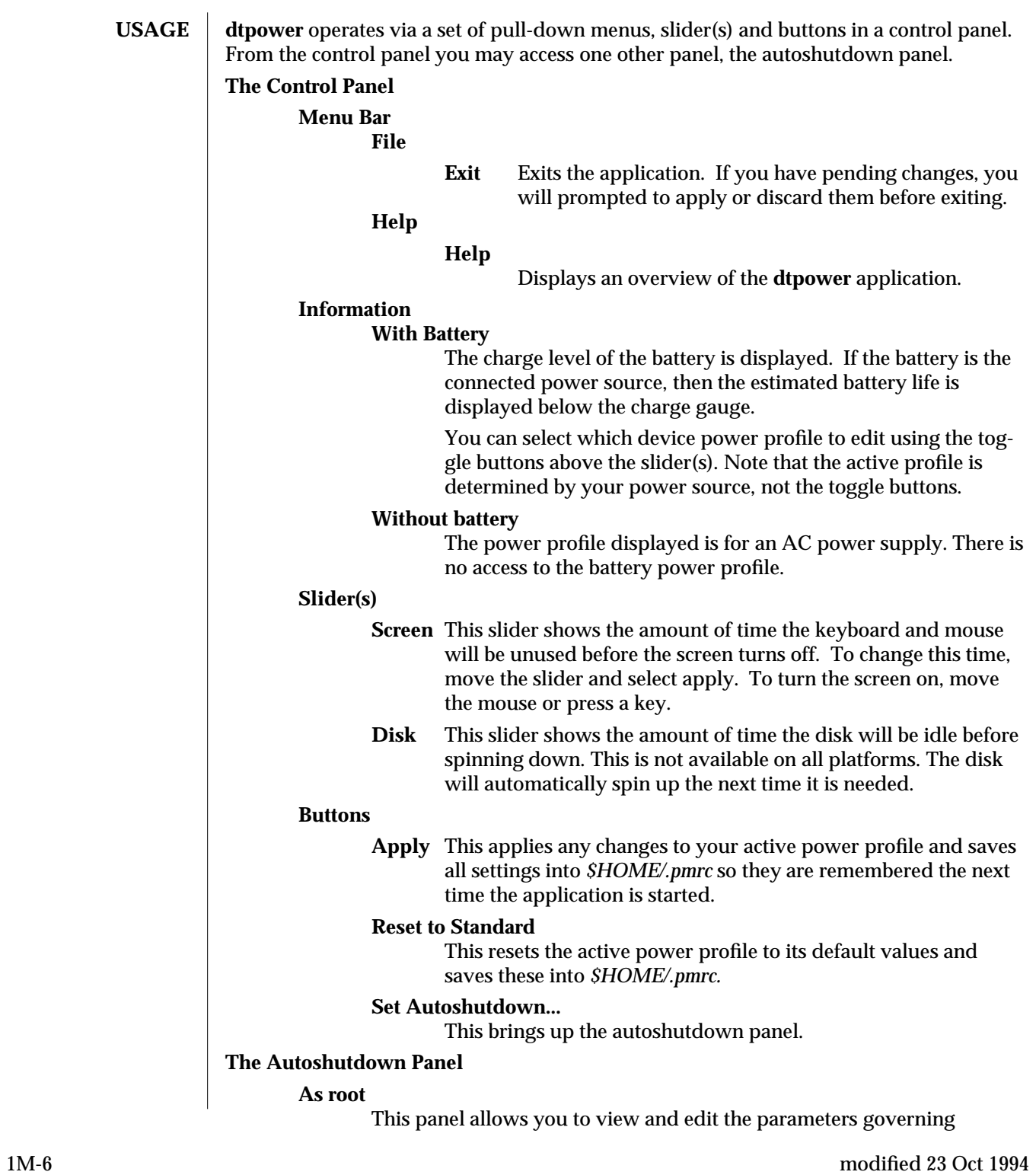

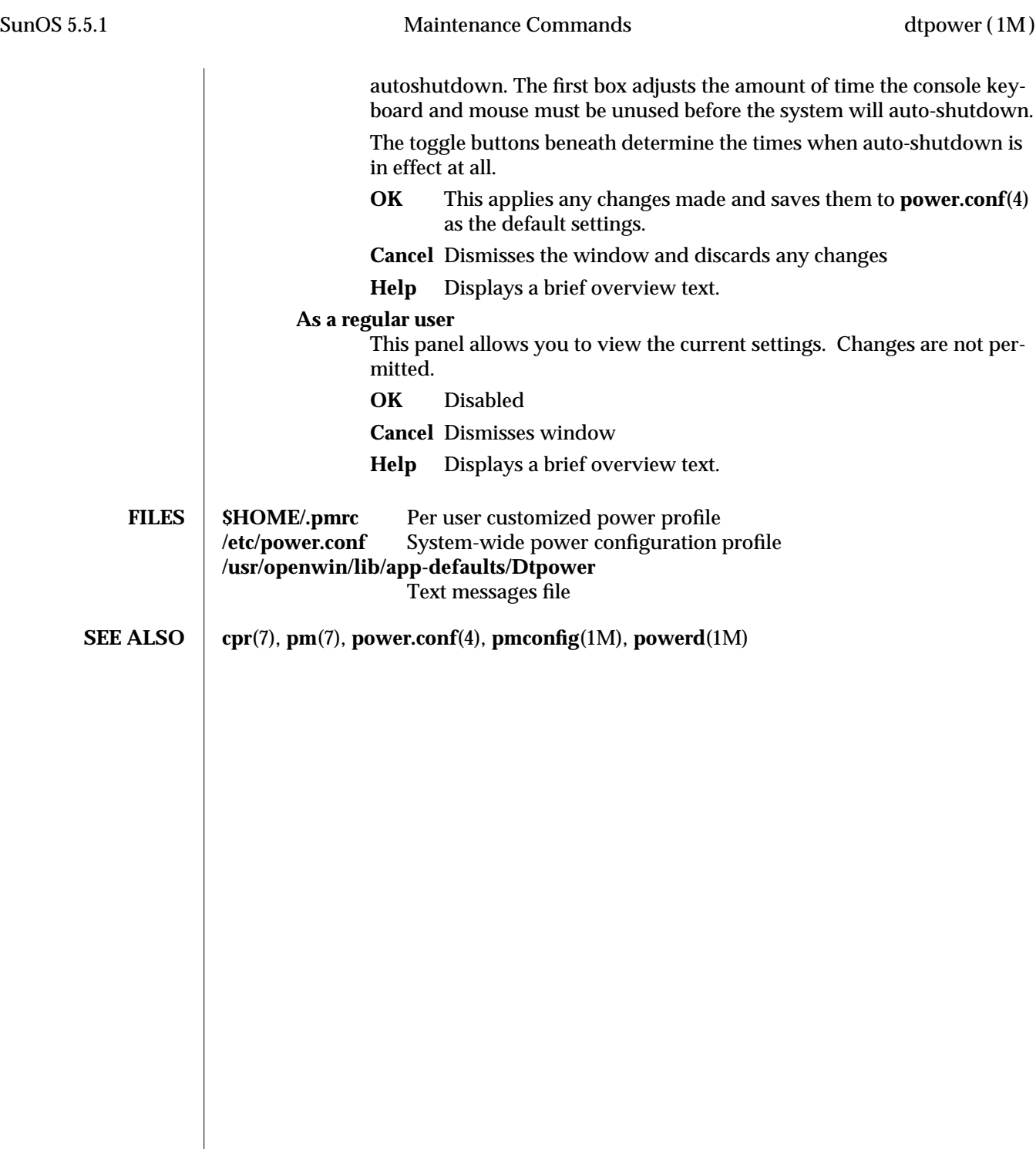

modified 23 Oct 1994 1M-7

 $\overline{\phantom{a}}$ 

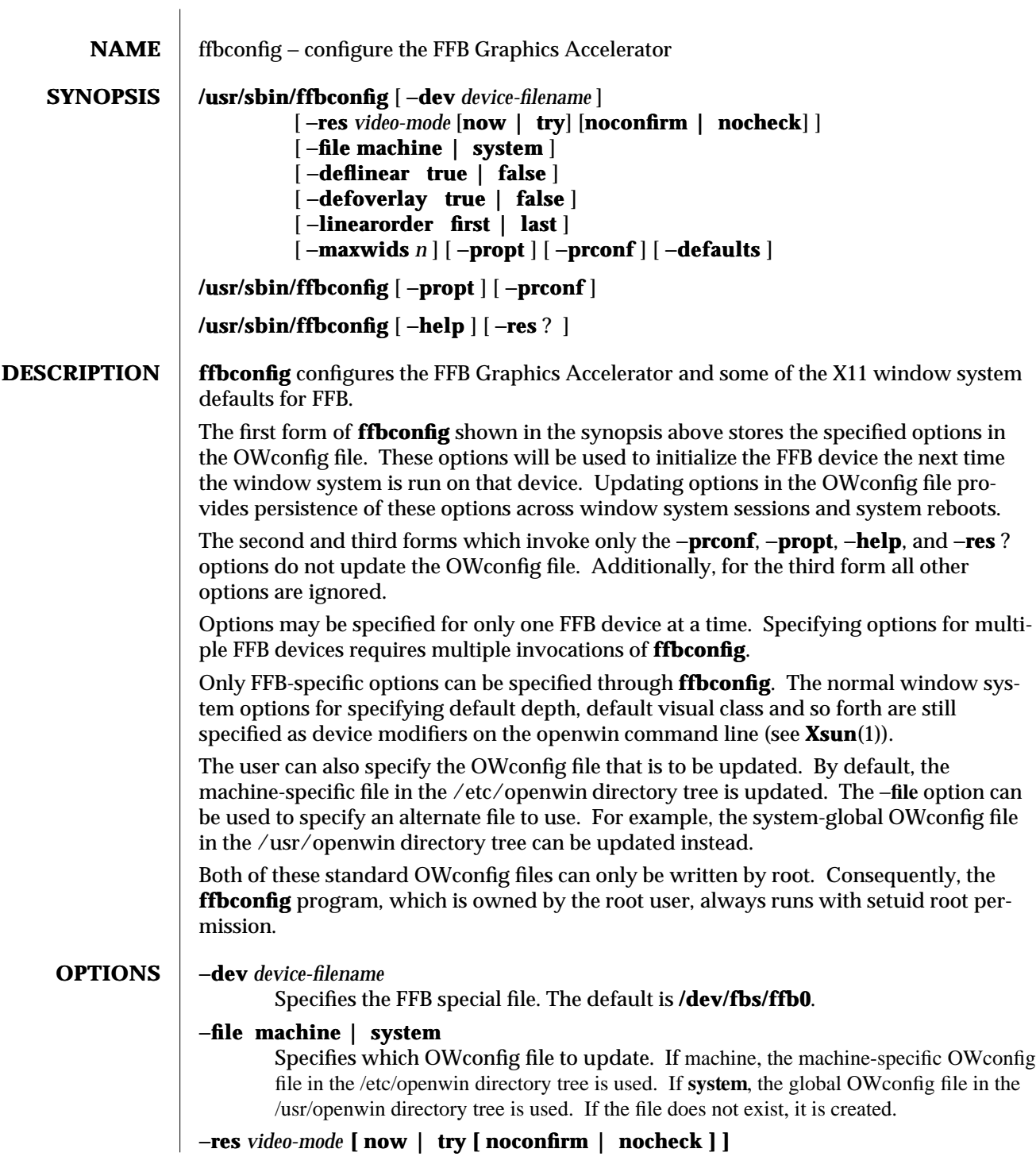

1M-8 modified 25 Oct 1995

Specifies the video mode used to drive the monitor connected to the specified FFB device.

The format of these built-in video modes is:

#### **width**x**height**x**rate**

where **width** is the screen width in pixels, **height** is the screen height in pixels, and **rate** is the vertical frequency of the screen refresh. The **s** suffix of 960x680x112s and 960x680x108s means that these are stereo video modes. The **i** suffix of 640x480x60i and 768x575x50i designates interlaced video timing. If absent, non-interlaced timing will be used. As a convenience, −**res** also accepts formats with @ in front of the refresh rate instead of x. For example: 1280x1024@76. The list of valid video-modes is show below. This list can also be obtained by running **ffbconfig** with the −**res** ? option (the third form shown in the command synopsis above).

modified 25 Oct 1995 1M-9

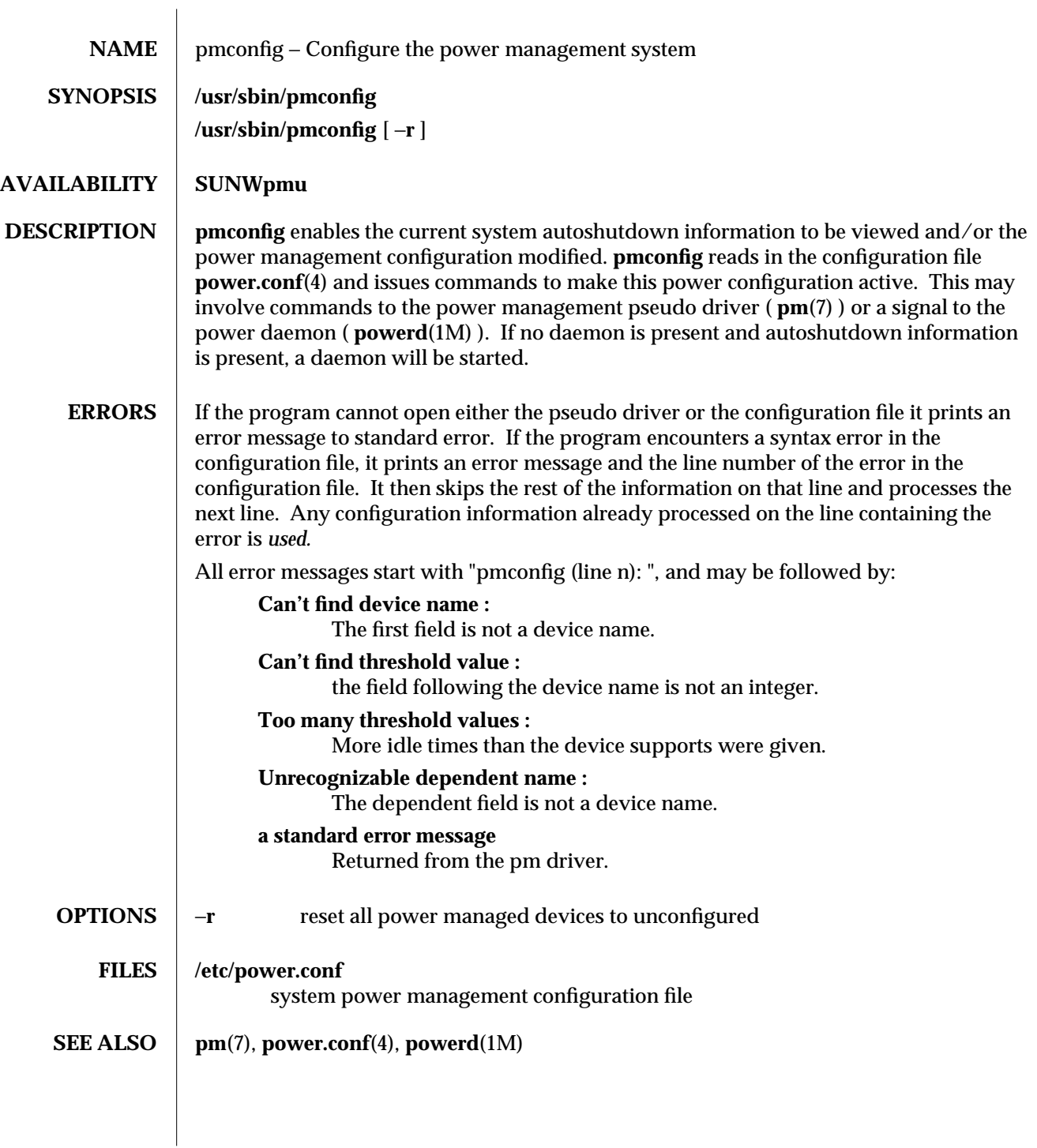

1M-10 modified 5 Jul 1994

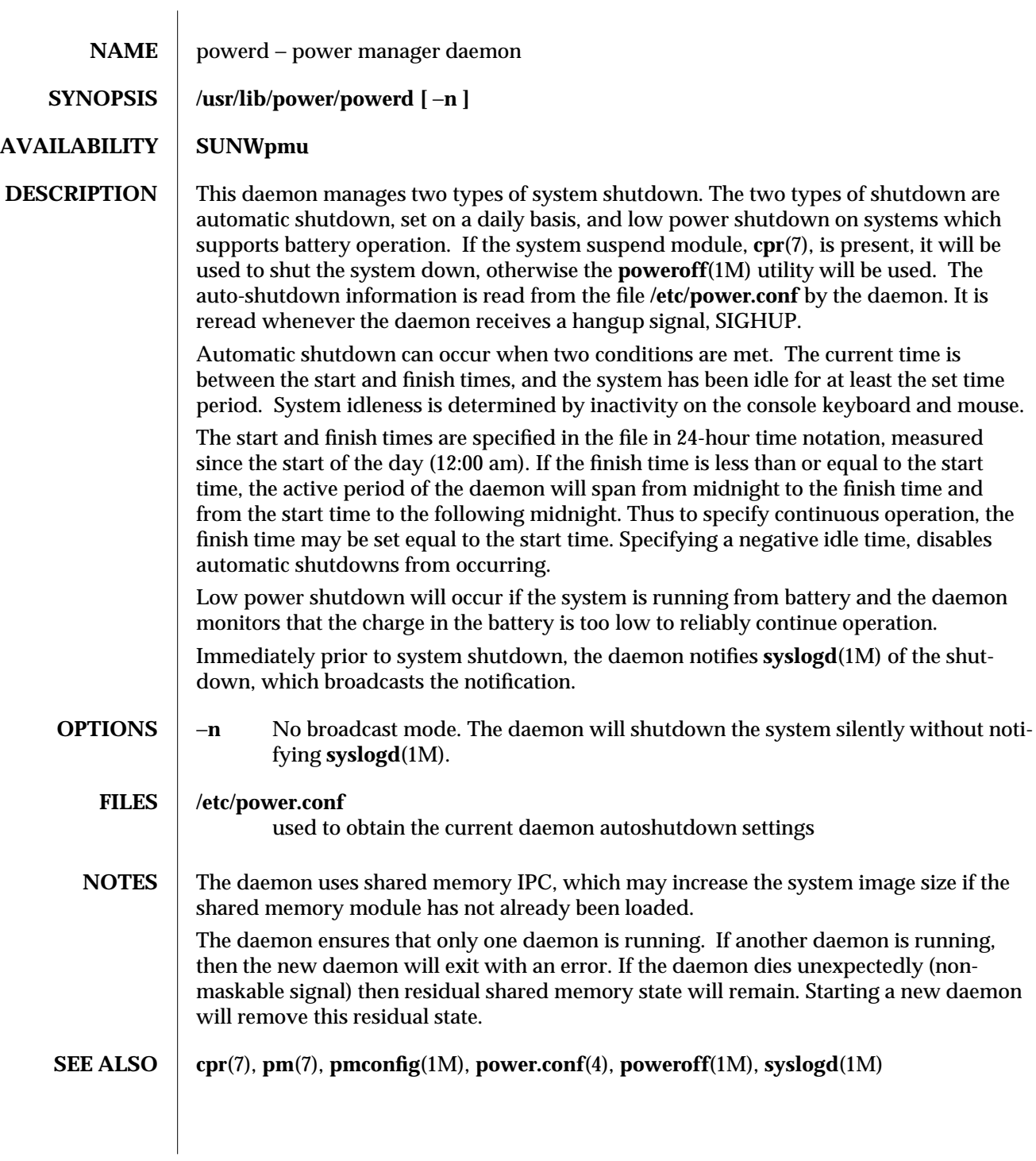

modified 8 Jul 1994 1M-11

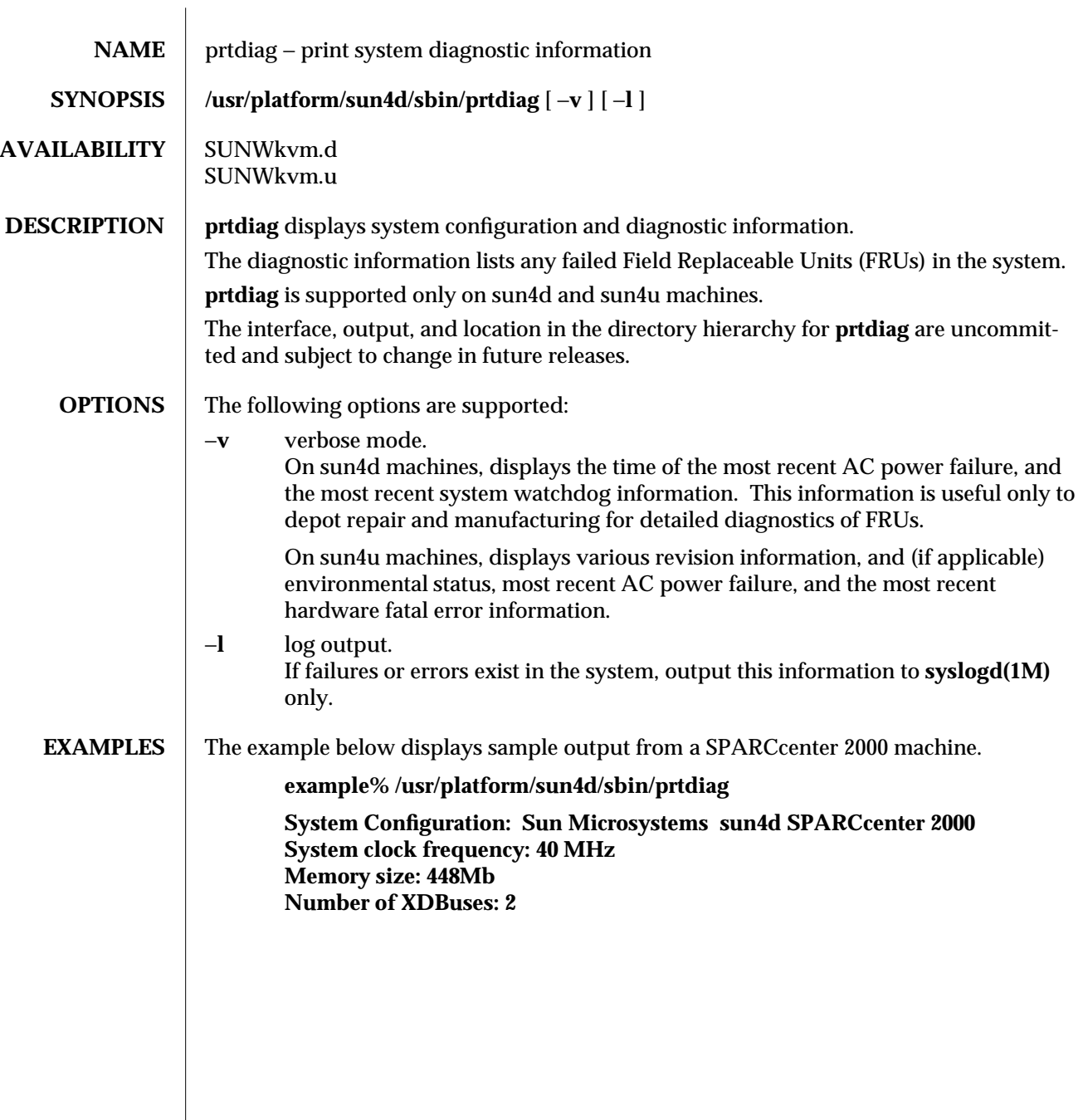

1M-12 modified 13 Feb 1995

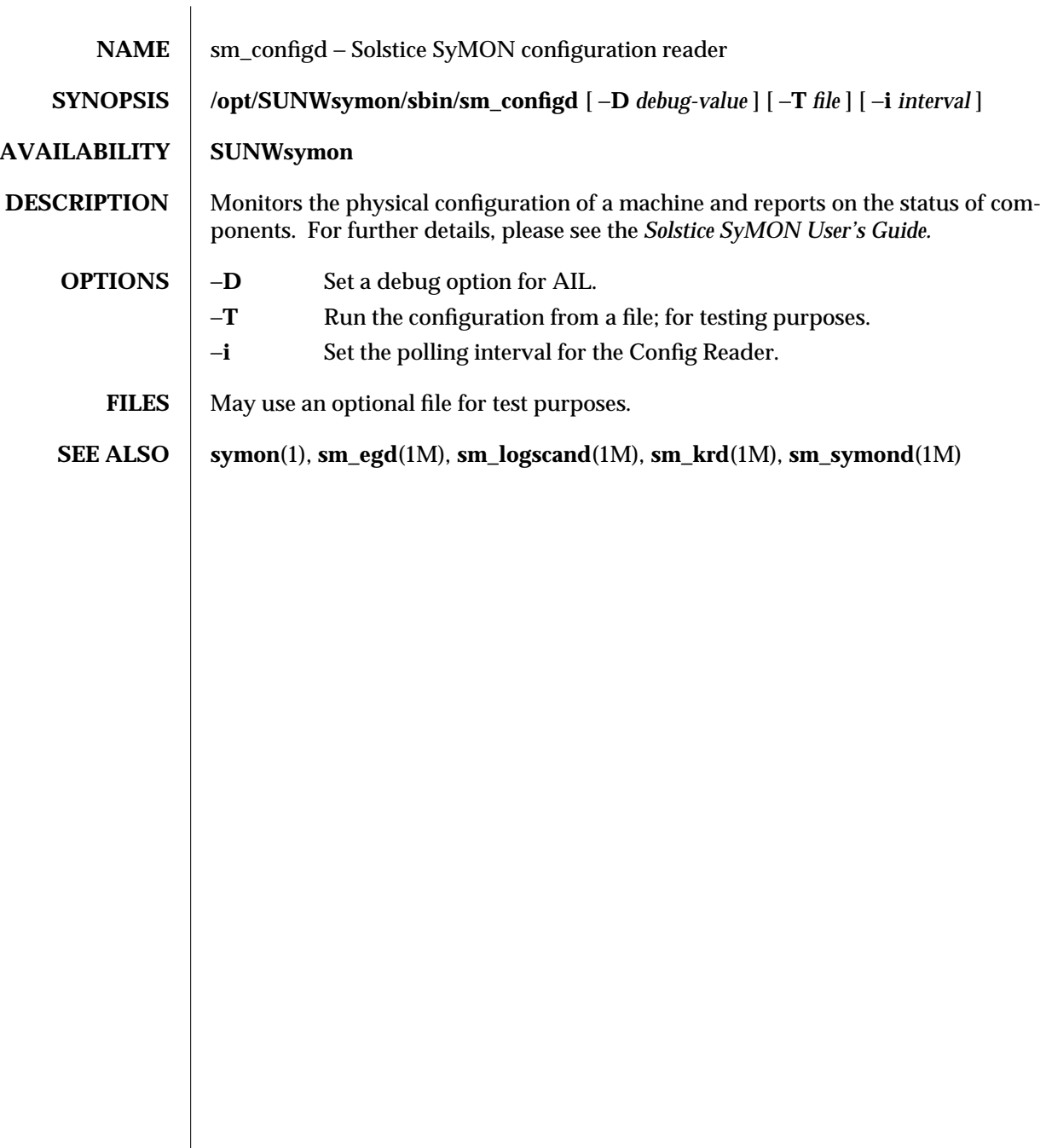

modified 5 Apr 1996 1M-13

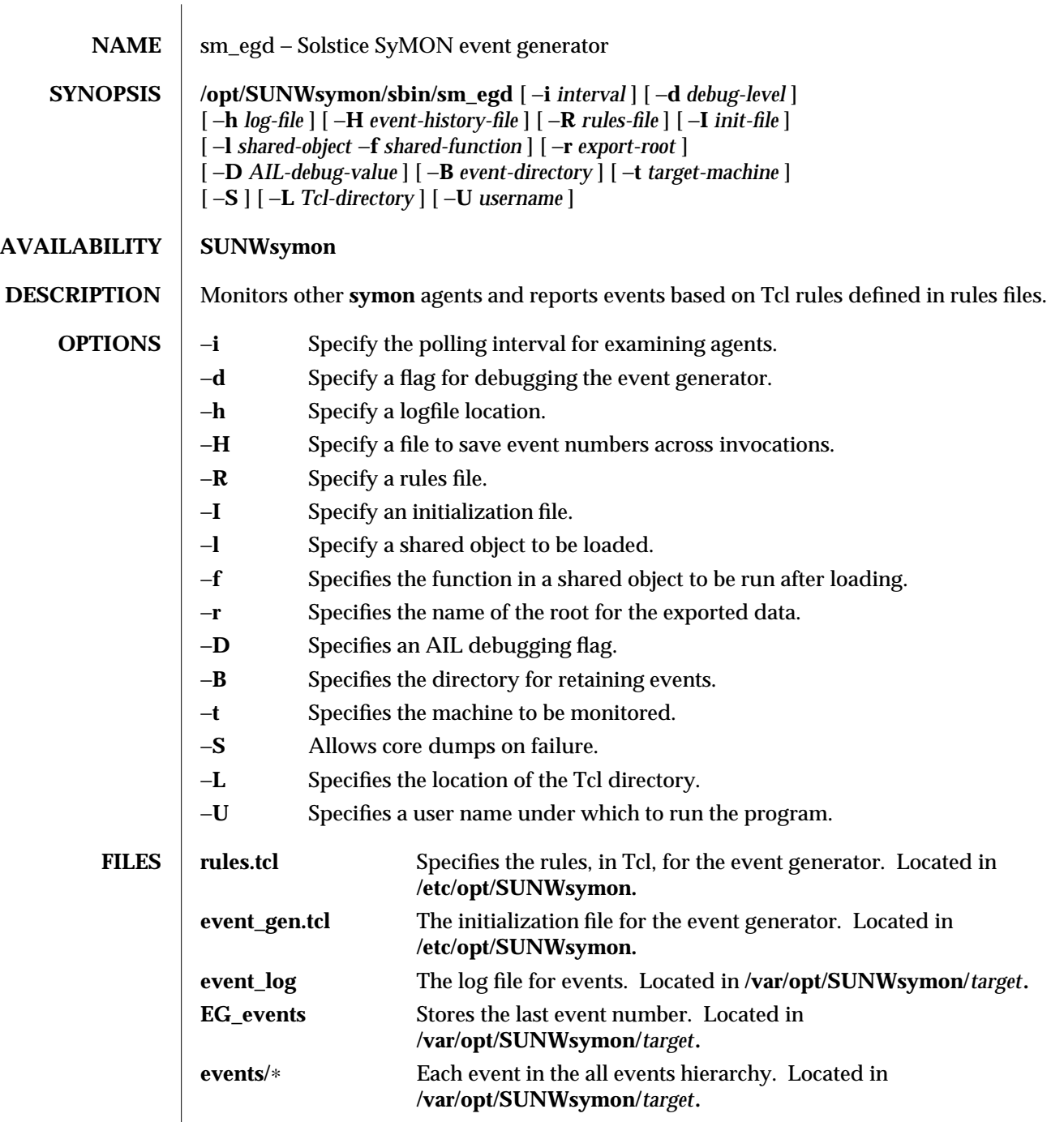

 $\overline{\phantom{a}}$ 

1M-14 modified 5 Apr 1996

**SEE ALSO** symon(1), **sm\_krd**(1M), **sm\_logscand**(1M), **sm\_configd**(1M), **sm\_symond**(1M)

modified 5 Apr 1996 1M-15

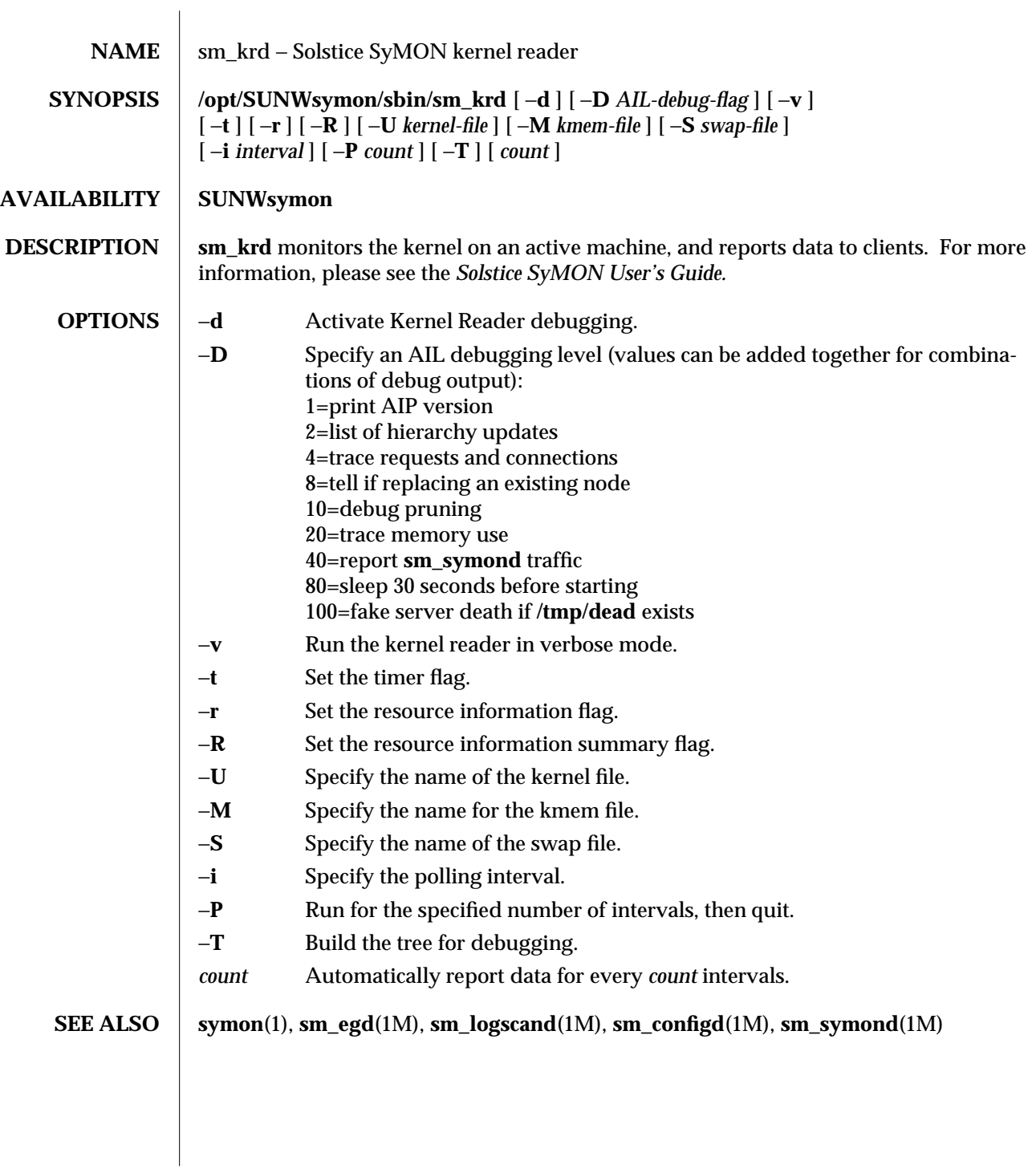

1M-16 modified 5 Apr 1996

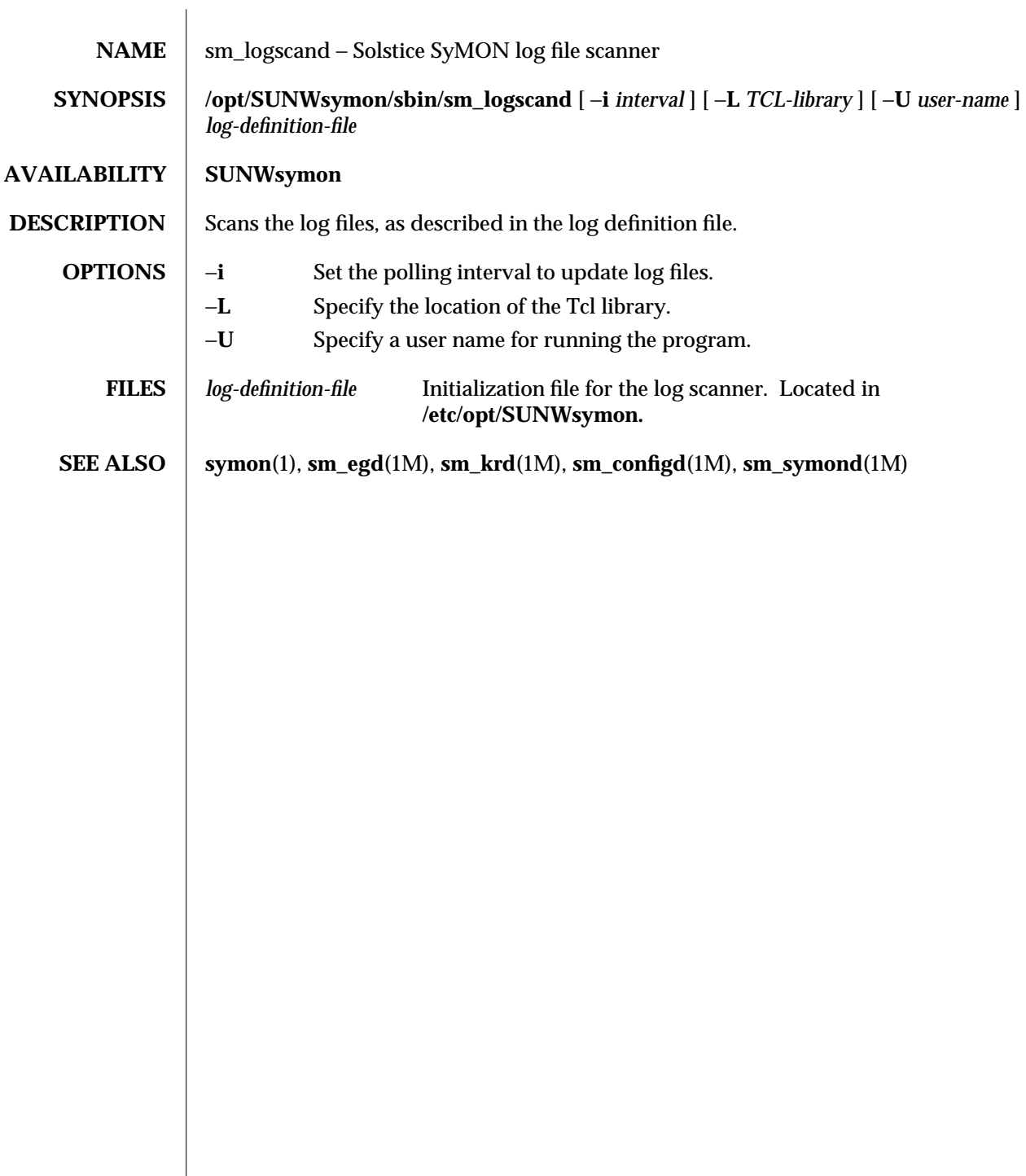

modified 5 Apr 1996 1M-17

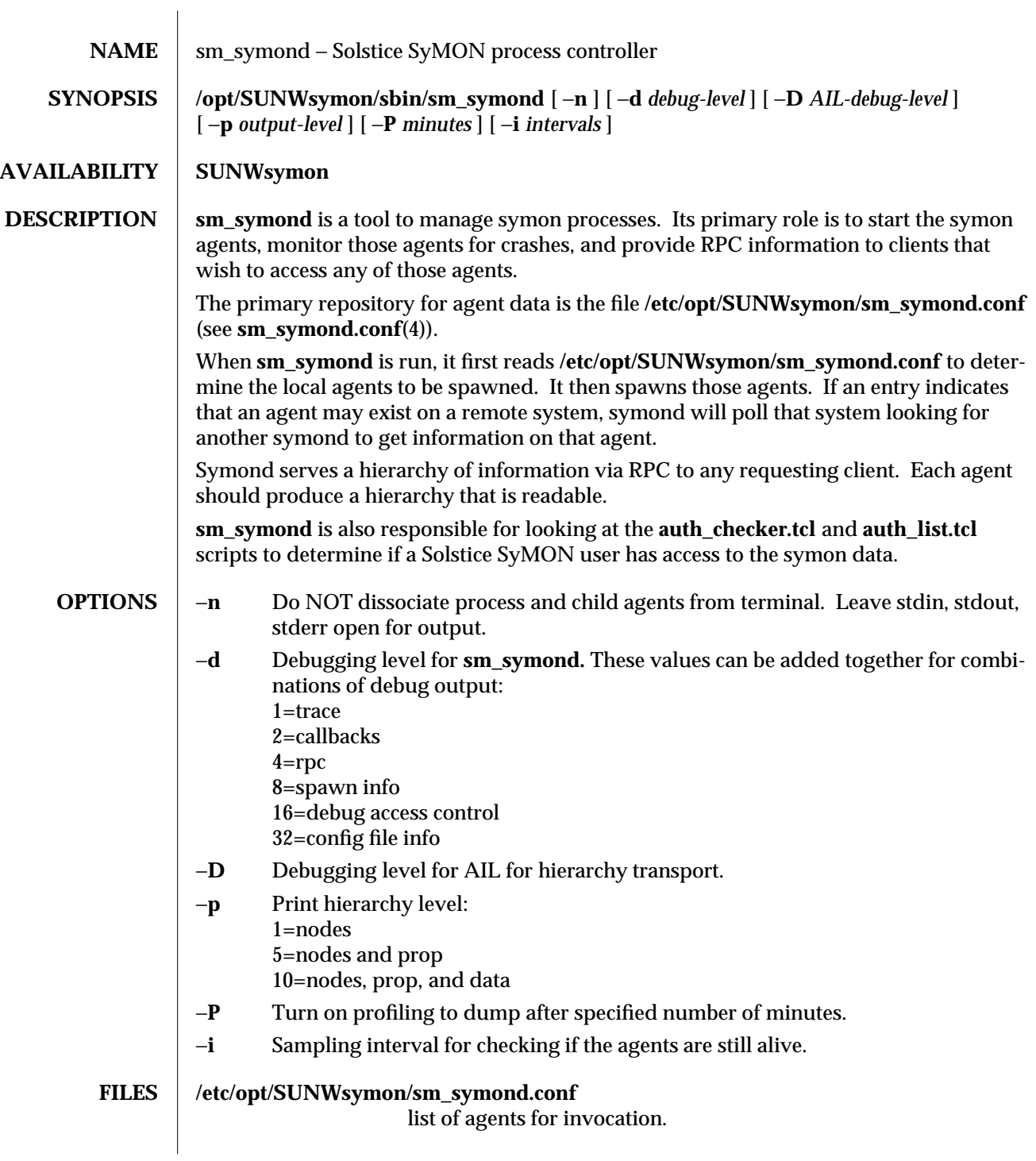

1M-18 modified 5 Apr 1996

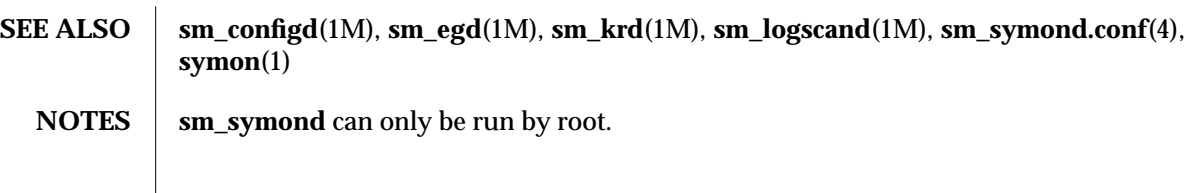

modified 5 Apr 1996 1M-19

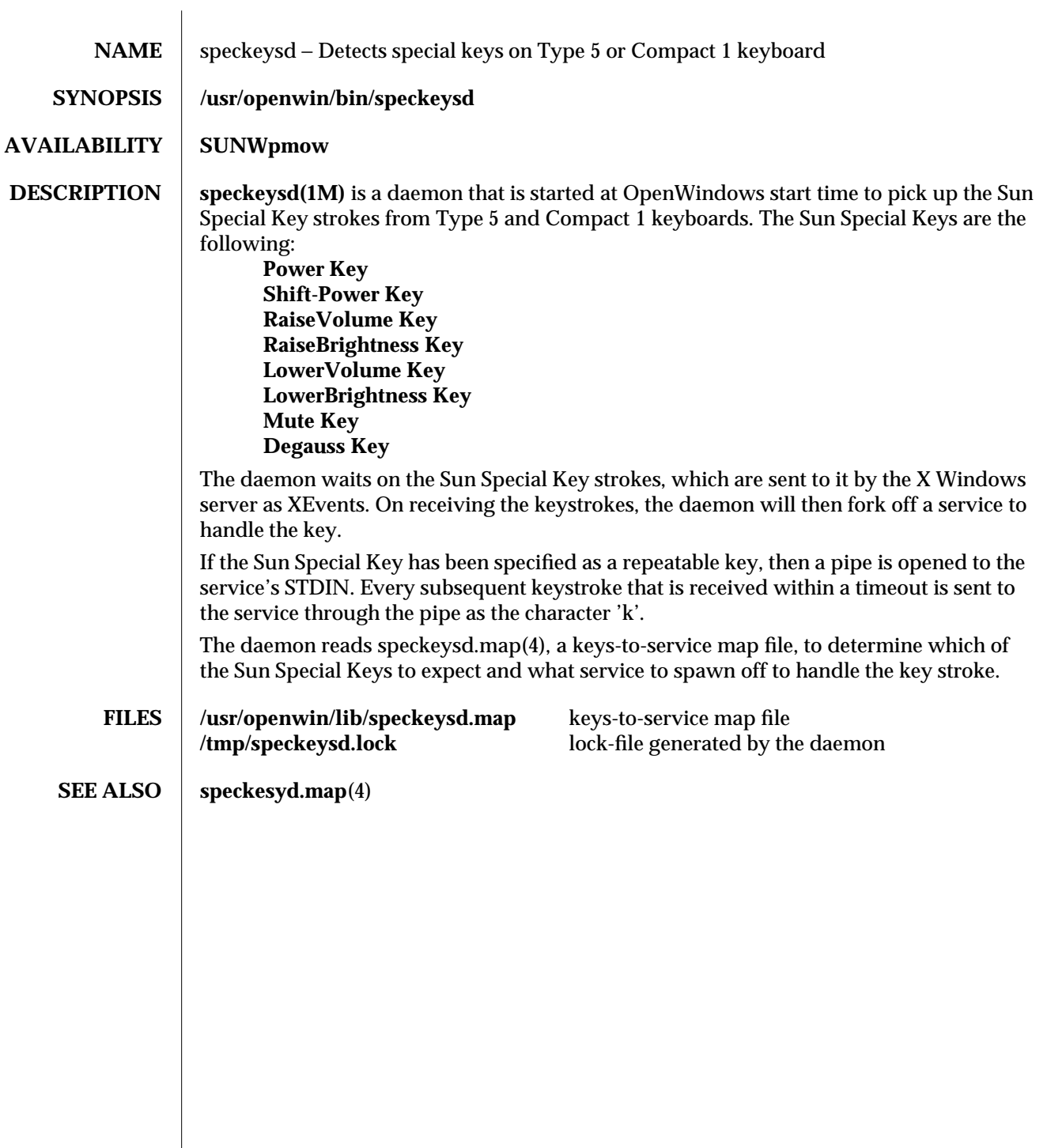

1M-20 modified 7 Mar 1995

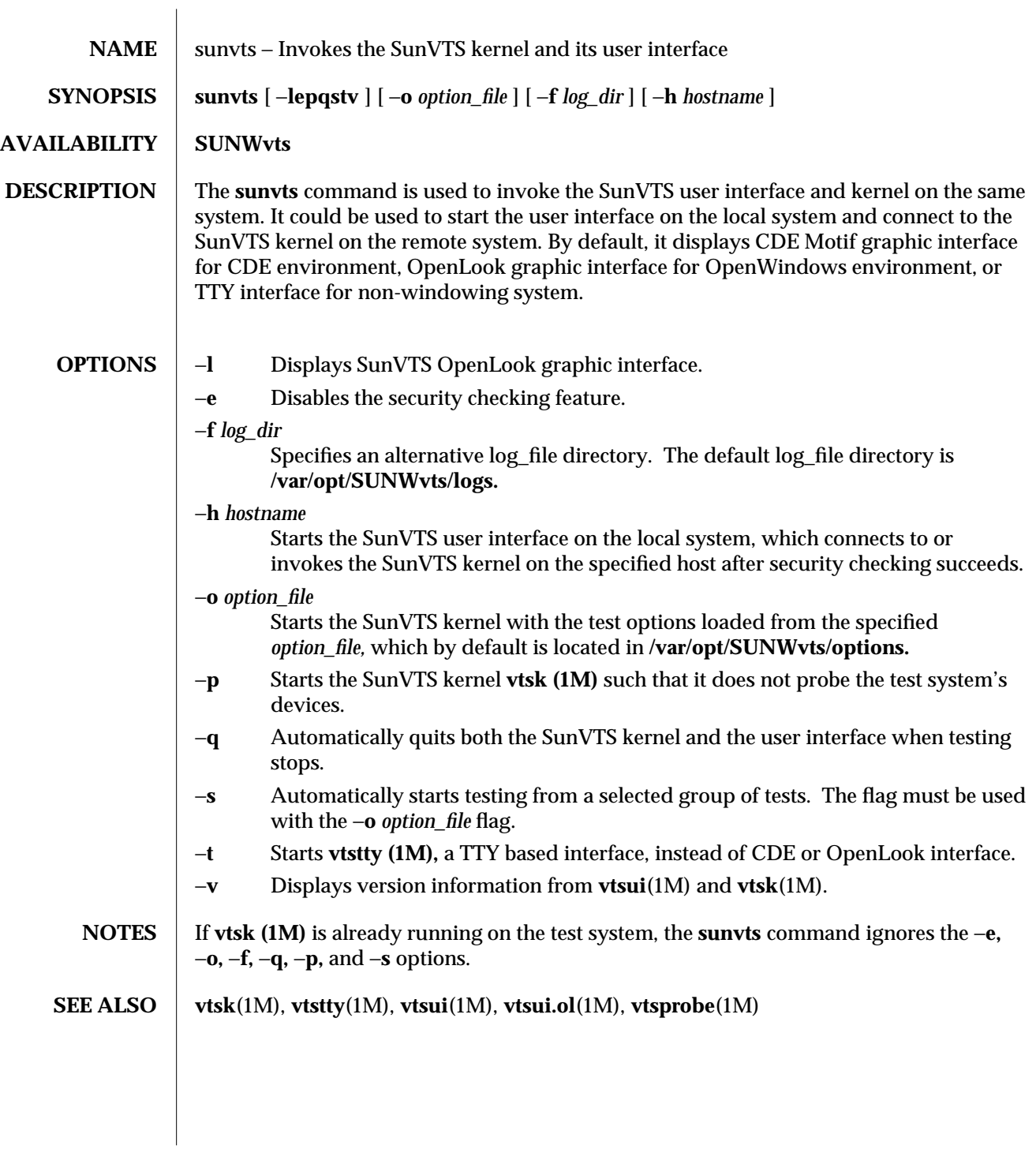

modified 15 Mar 1996 1M-21

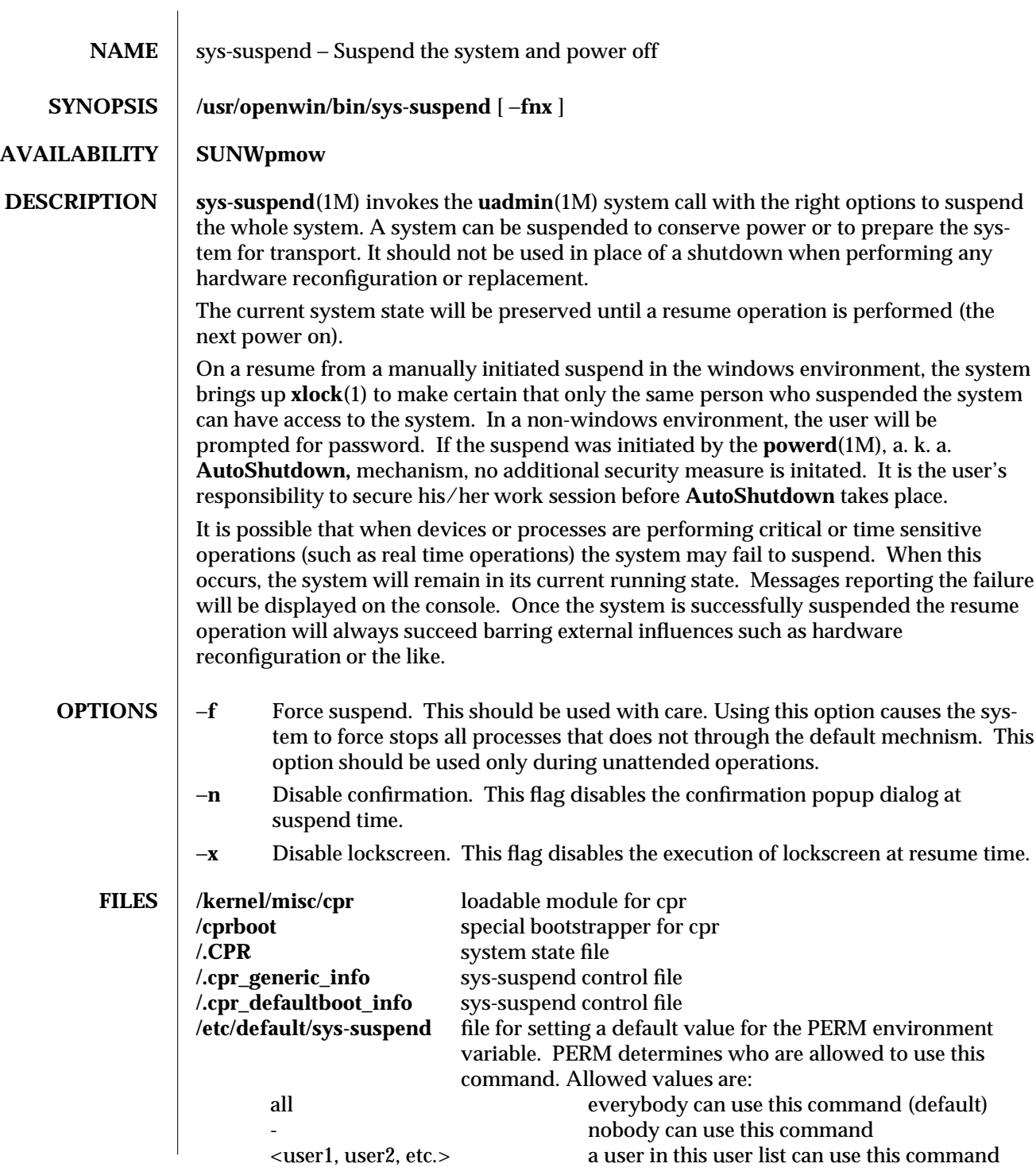

1M-22 modified 7 Mar 1995

**NOTES** xlock(1) on resume can be disabled by default. The following line needs to be added to the user's **.Xdefaults** or **.OWdefaults** file: **Syssuspend**∗**xlock: False** The xlock mode defaults to *life.* This can be changed by adding the following line to the user's **.Xdefaults** or **.OWdefaults** file: **Syssuspend**∗**xlockmode: <xlockmode> SEE ALSO**  $\vert$  **uadmin**(2), **cpr**(7)

modified 7 Mar 1995 1M-23

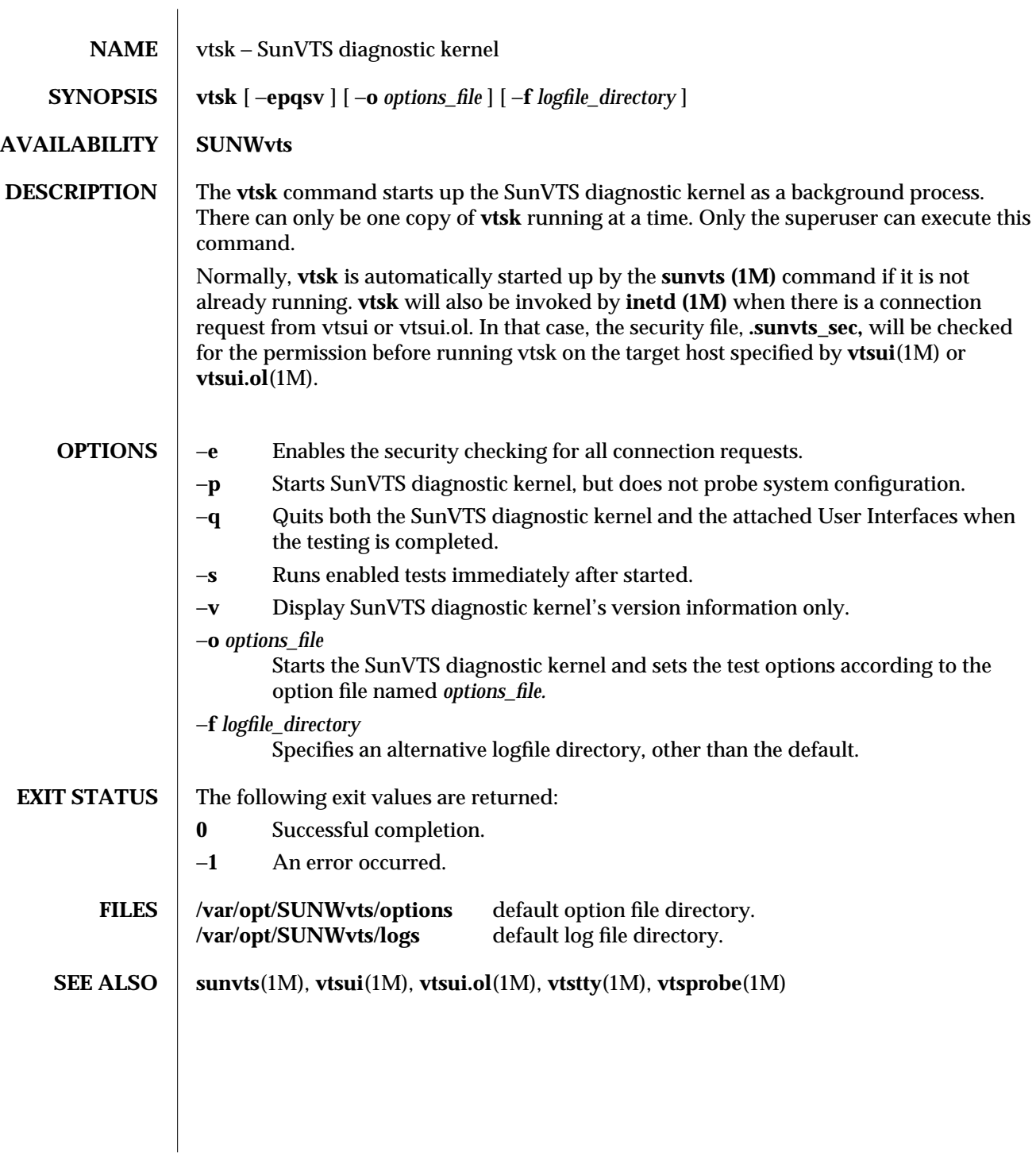

1M-24 modified 15 Mar 1996

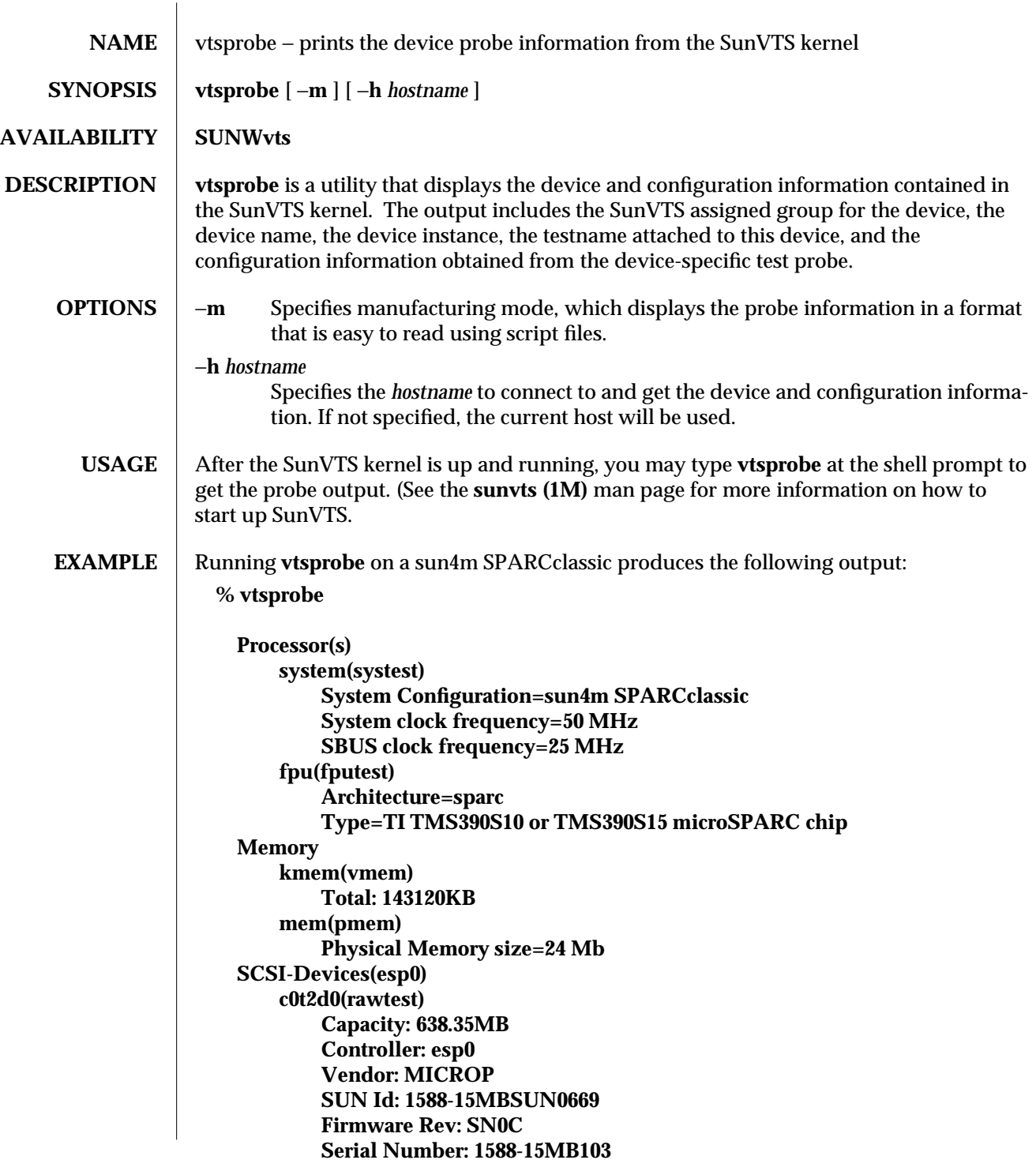

modified 15 Mar 1996 1M-25

**c0t2d0(fstest) Controller: esp0 c0t3d0(rawtest) Capacity: 404.65MB Controller: esp0 Vendor: SEAGATE SUN Id: ST1480 SUN0424 Firmware Rev: 8628 Serial Number: 00836508 c0t3d0(fstest) Capacity: 404.65MB Controller: esp0 Vendor: SEAGATE SUN Id: ST1480 SUN0424 Firmware Rev: 8628 Serial Number: 00836508 c0t3d0(fstest) Controller: esp0 c0t6d0(cdtest) Controller: esp0 tape1(tapetest) Drive Type: Exabyte EXB-8500 8mm Helical Scan Network isdn0(isdntest) NT Port TE Port le0(nettest) Host\_Name: ctech84 Host Address: 129.146.210.84 Host ID: 8001784b Domain Name: scsict.Eng.Sun.COM Comm.Ports zs0(sptest) Port a -- zs0 /dev/term/a : /devices/ ... a Port b -- zs1 /dev/term/b : /devices/ ... b Graphics cgthree0(fbtest) OtherDevices bpp0(bpptest) Logical name: bpp0 sound0(audio) Audio Device Type: AMD79C30 sound1(audio) Audio Device Type: DBRI Speakerbox spd0(spdtest)**

1M-26 modified 15 Mar 1996

# **Logical name: spd0**

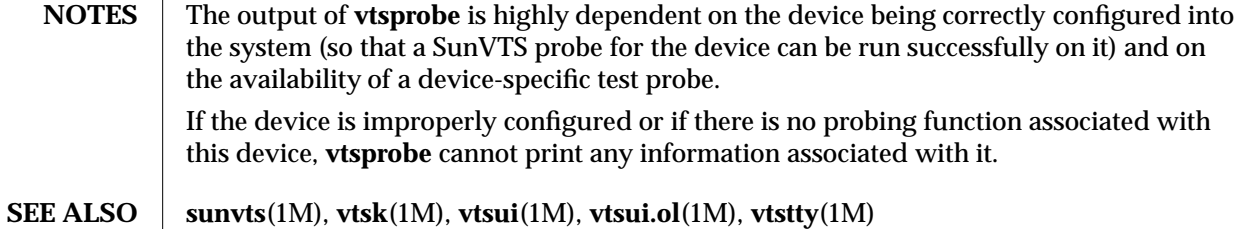

modified 15 Mar 1996 1M-27

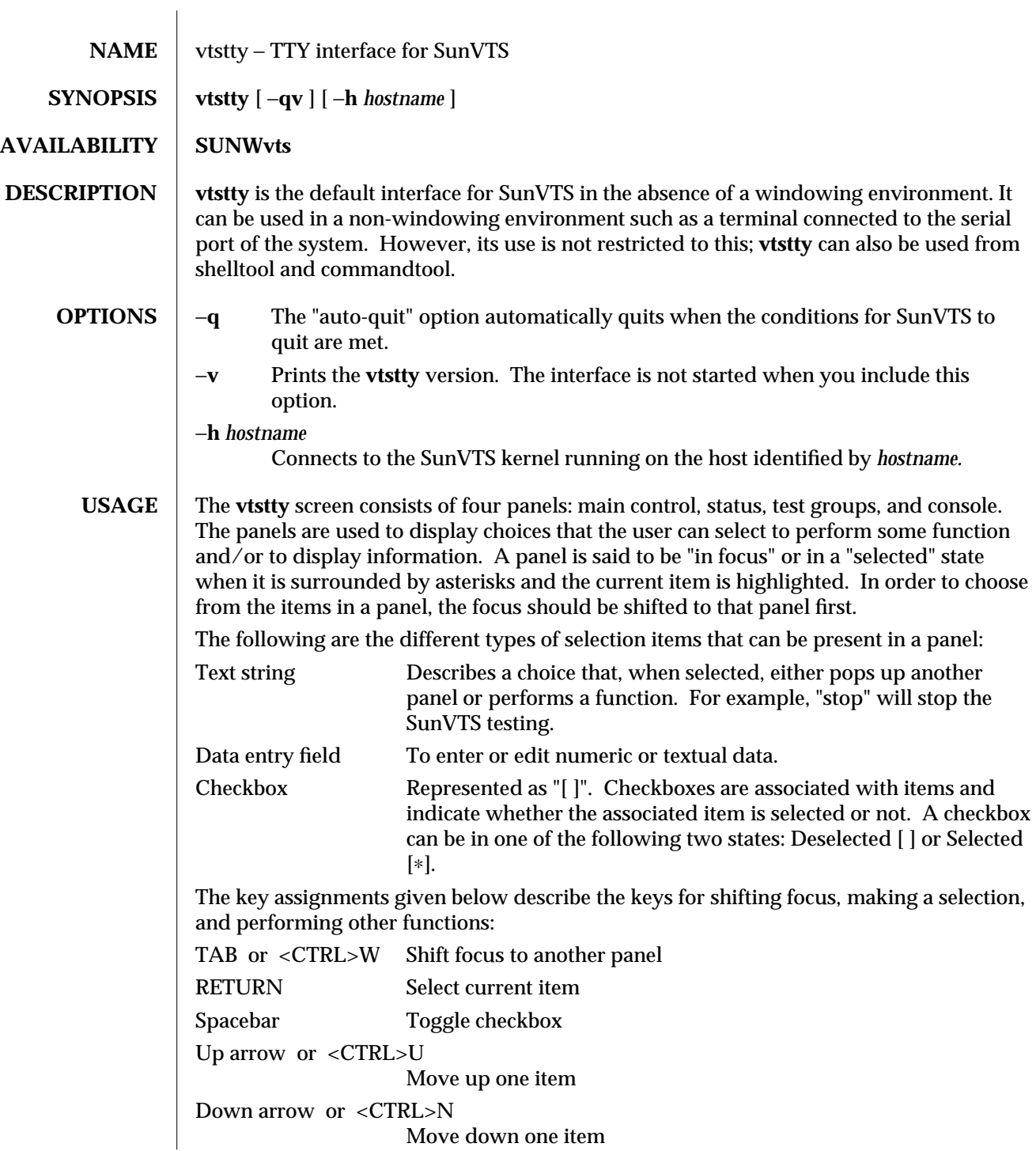

1M-28 modified 16 Mar 1996

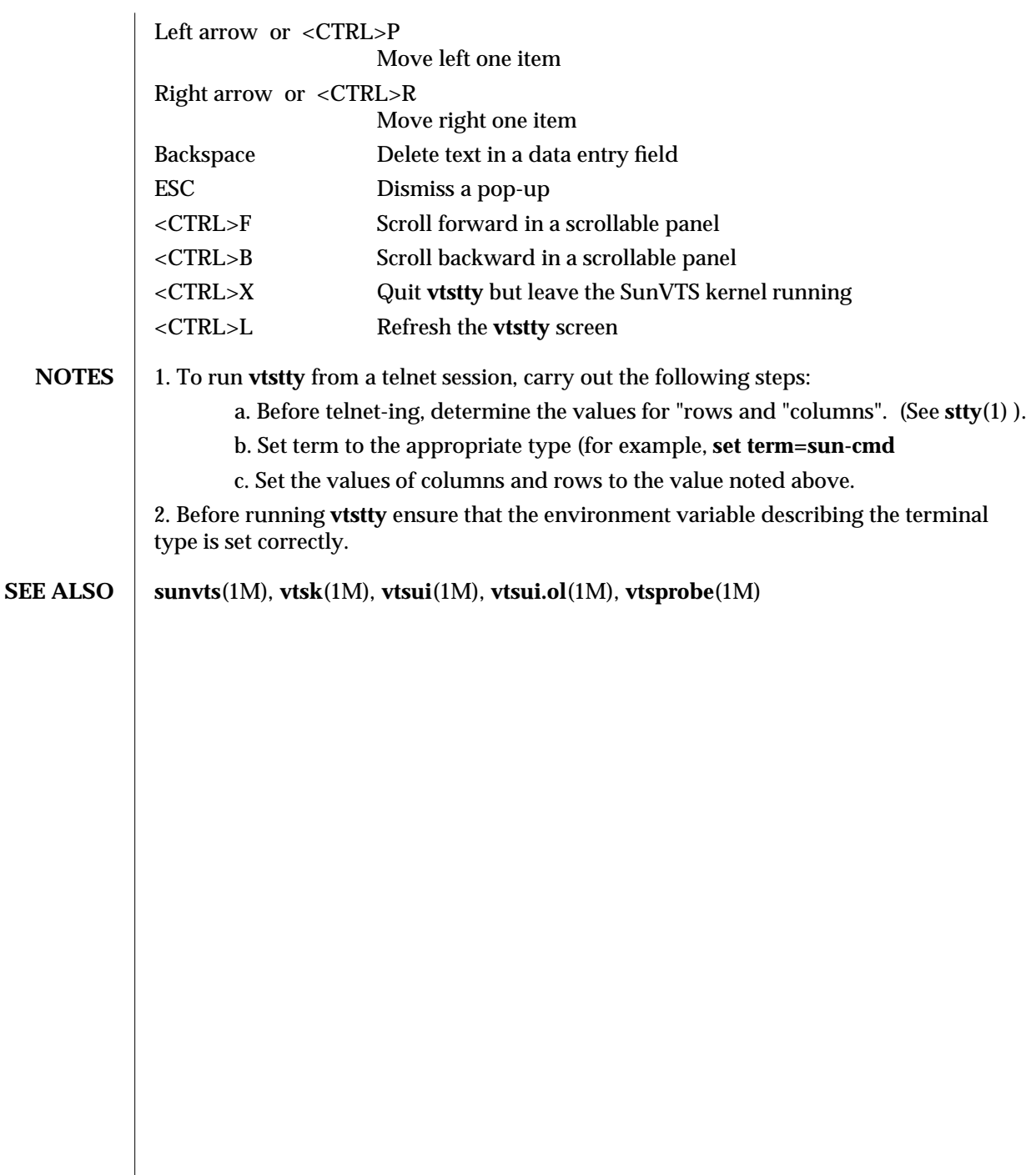

modified 16 Mar 1996 1M-29

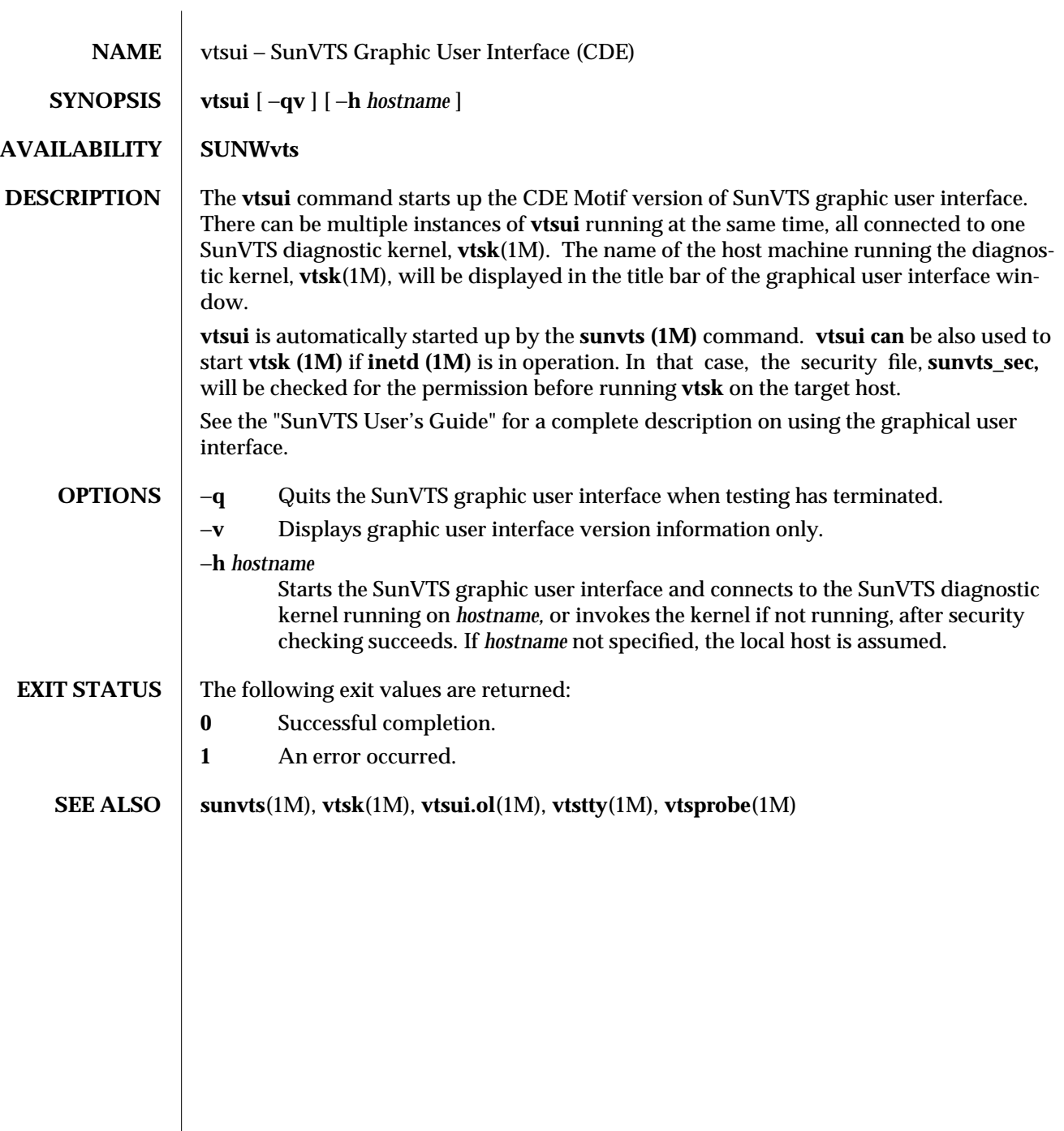

1M-30 modified 15 Mar 1996

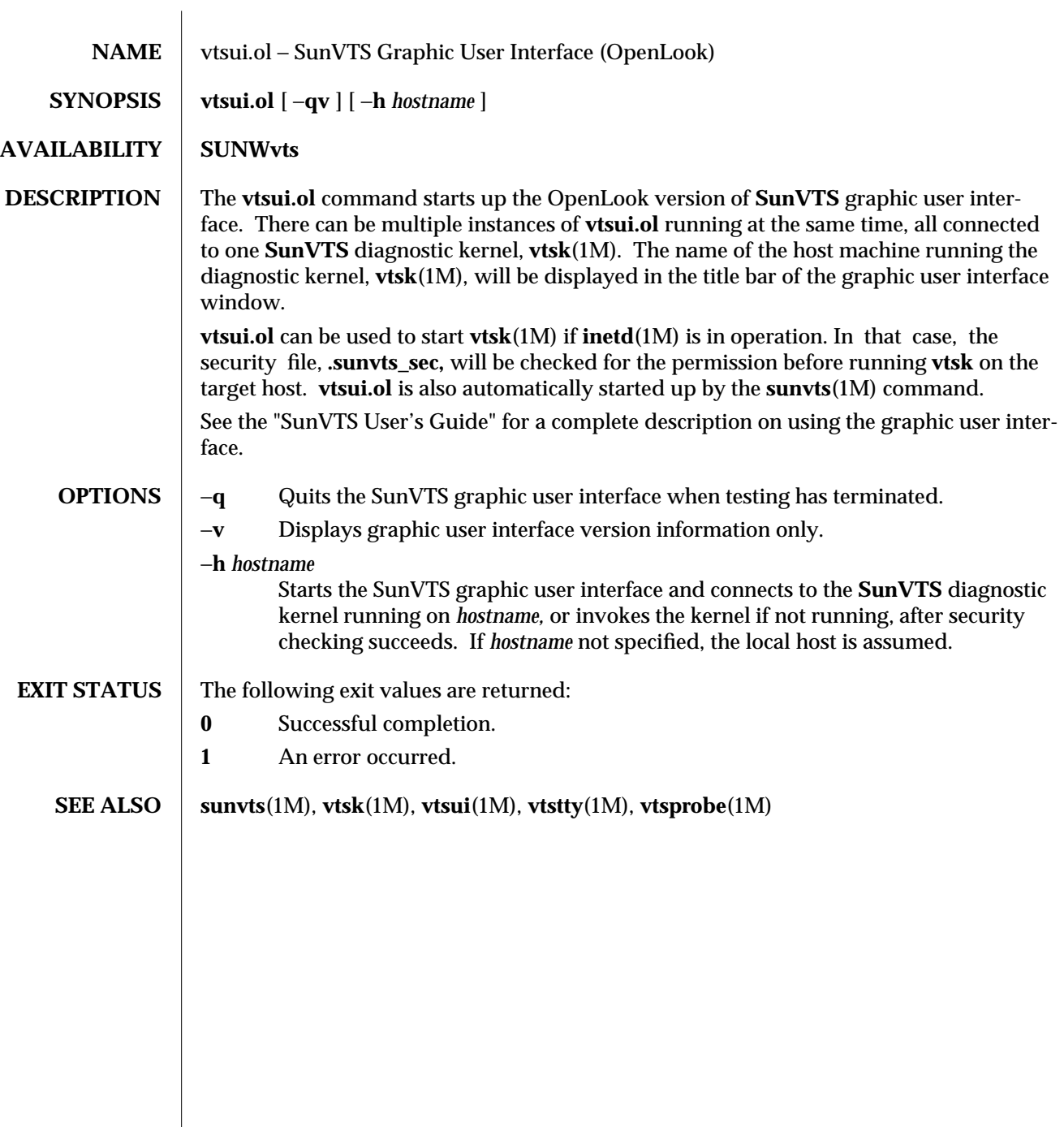

modified 15 Mar 1996 1M-31

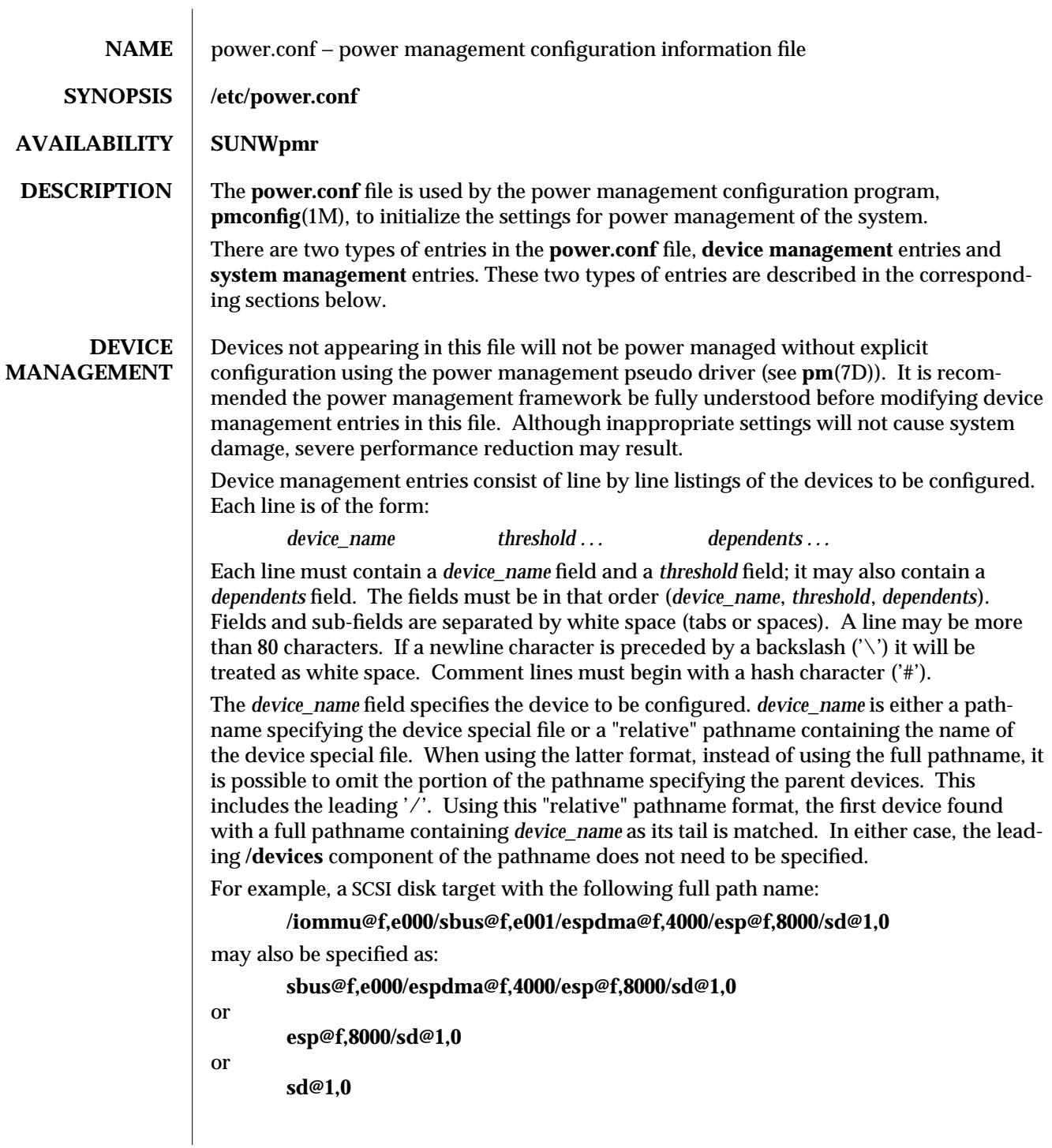

4-32 modified 01 Aug 1995

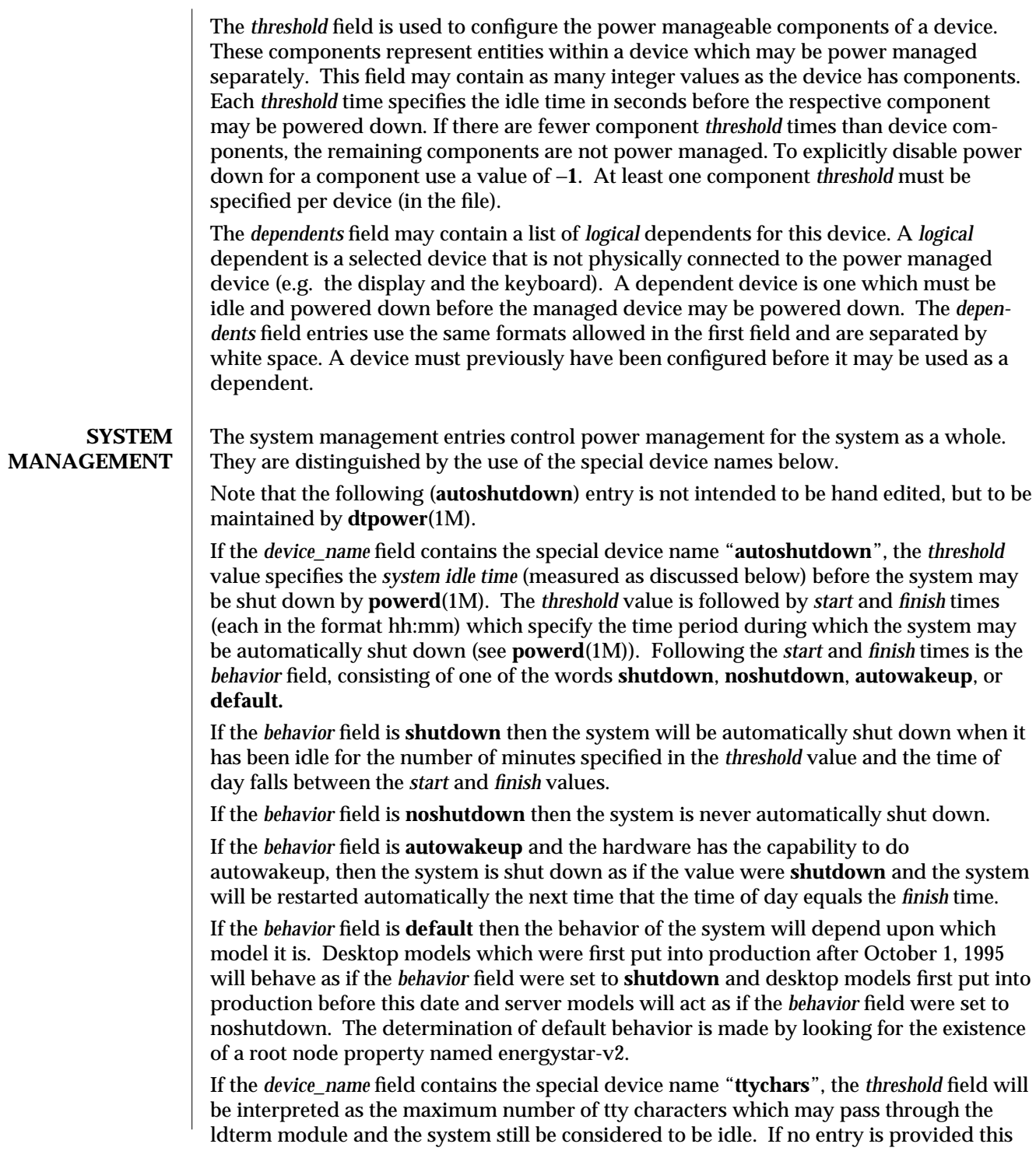

modified 01 Aug 1995 4-33

value defaults to 0. If the *device\_name* field contains the special device name "**loadaverage**", the (floating point) *threshold* field will be interpreted as the maximum load average that may be seen and the system still be considered to be idle. If no entry is provided this value defaults to 0.04. If the *device\_name* field contains the special device name "**diskreads**", the *threshold* field will be interpreted as the maximum number of disk reads which may be done by the system and the system will still be considered to be idle. If no entry is provided this value defaults to 0. If the *device\_name* field contains the special device name "**nfsreqs**", the *threshold* field will be interpreted as the maximum number of NFS requests which may be sent or received by the system and it still be considered to be idle. Null requests, access requests and gettattr requests are excluded from this count. If no entry is provided this value defaults to 0. The values for tty characters, disk reads and NFS requests are determined by periodic sampling of the kstat interface. The thresholds for these events apply to a period extending into the past for *system idle time* minutes as specified in the "**autoshutdown**" entry described above. The value for load average is also determined by periodic sampling of the kstat interface. The threshold for this value is an instantaneous one. The system won't be considered idle with respect to load average until *system idle time* minutes have passed with the sampled load average value not exceeding the threshold. If the *device\_name* field contains the special device name "**idlecheck**", the *device\_name* field must be followed by the pathname of a program to be executed to determine if the system is idle. If autoshutdown is enabled and the console keyboard, mouse, tty, CPU (as indicated by load average), network (as measured by NFS requests) and disk (as measured by read activity) have been idle for the amount of time specified in the *autoshutdown* entry specified above, and the time of day falls between the *start* and *finish* times, then this program will be executed to check for other idleness criteria. The value of the idle time specified in the above *autoshutdown* entry will be passed to the program in the environment variable PM\_IDLETIME. The process must terminate with an exit code which represents the number of minutes that the process considers the system to have been idle. There is no default idlecheck entry. The default behavior is to consider only mouse, keyboard, tty, load average, NFS requests and disk reads as indicators of non-idleness. To extend the definition of non-idleness a shell script can be created which must exit with the number of minutes it considers the system to have been idle by its criteria. The path to this new script can then be put in the idlecheck entry in **power.conf. EXAMPLES** The following is a sample **power.conf** file. **# This is a sample power management configuration file # Fields must be separated by white space. #**

4-34 modified 01 Aug 1995

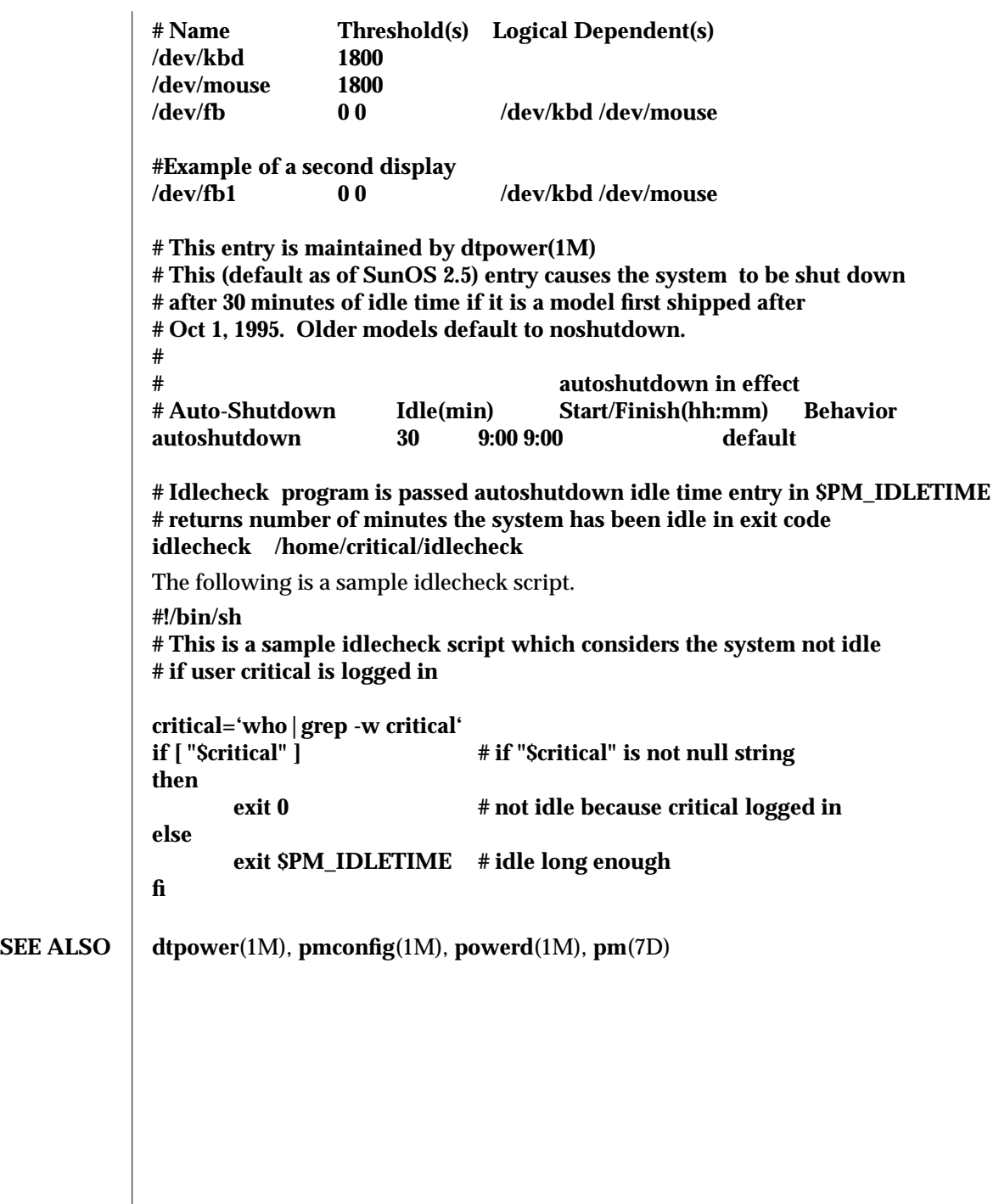

modified 01 Aug 1995  $\frac{1}{2}$  4-35

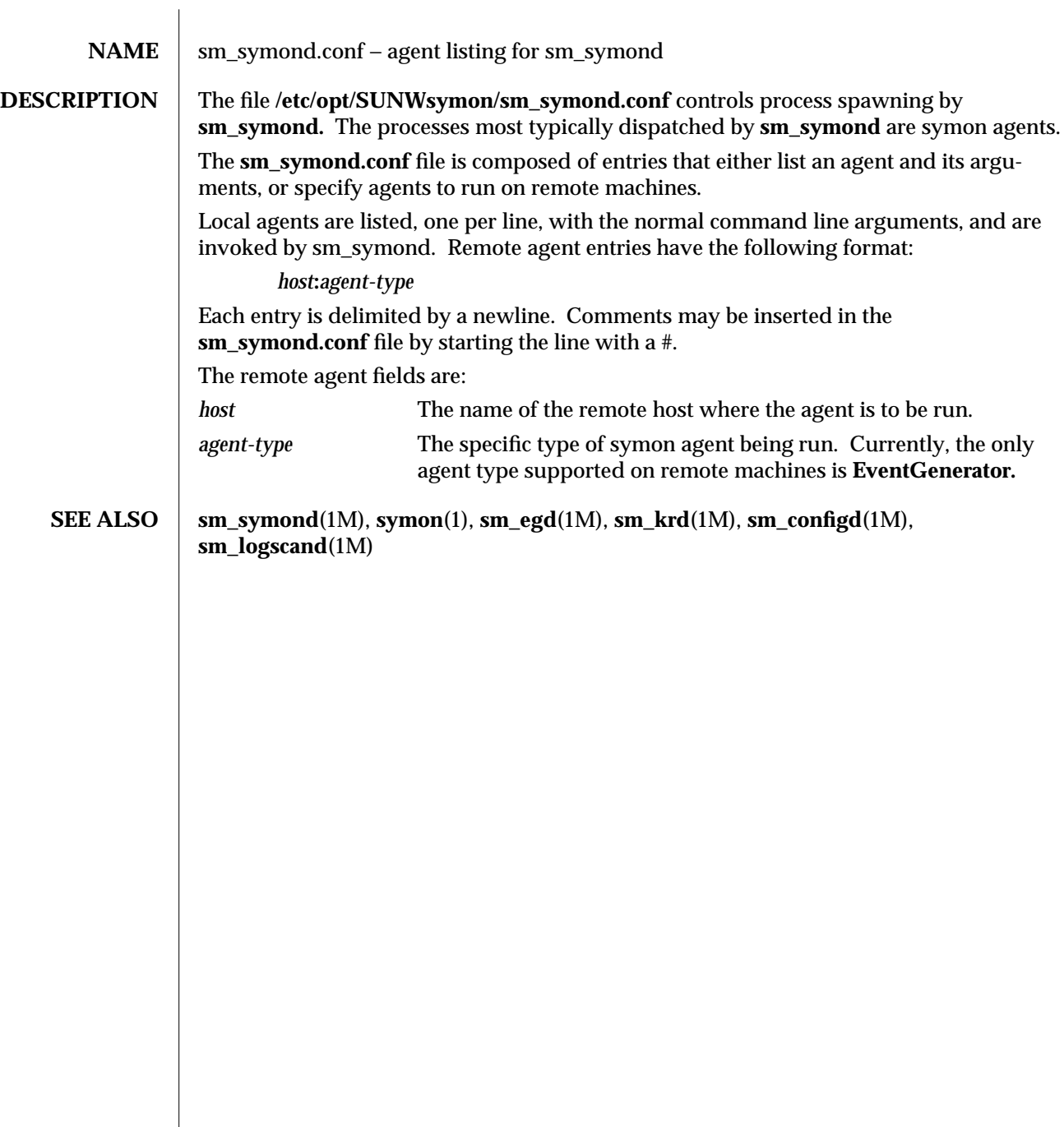

4-36 modified 5 Apr 1996

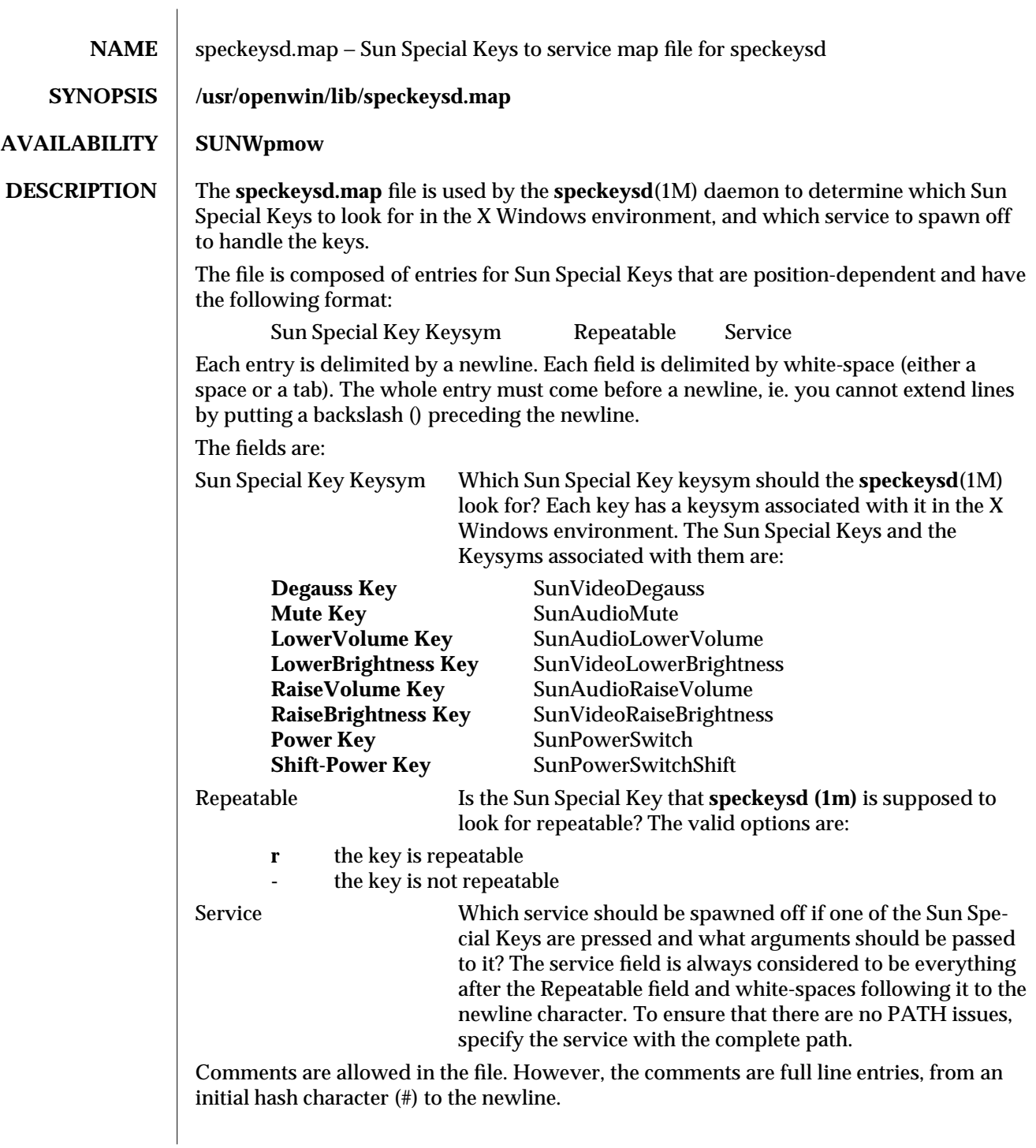

modified 7 Mar 1995 4-37

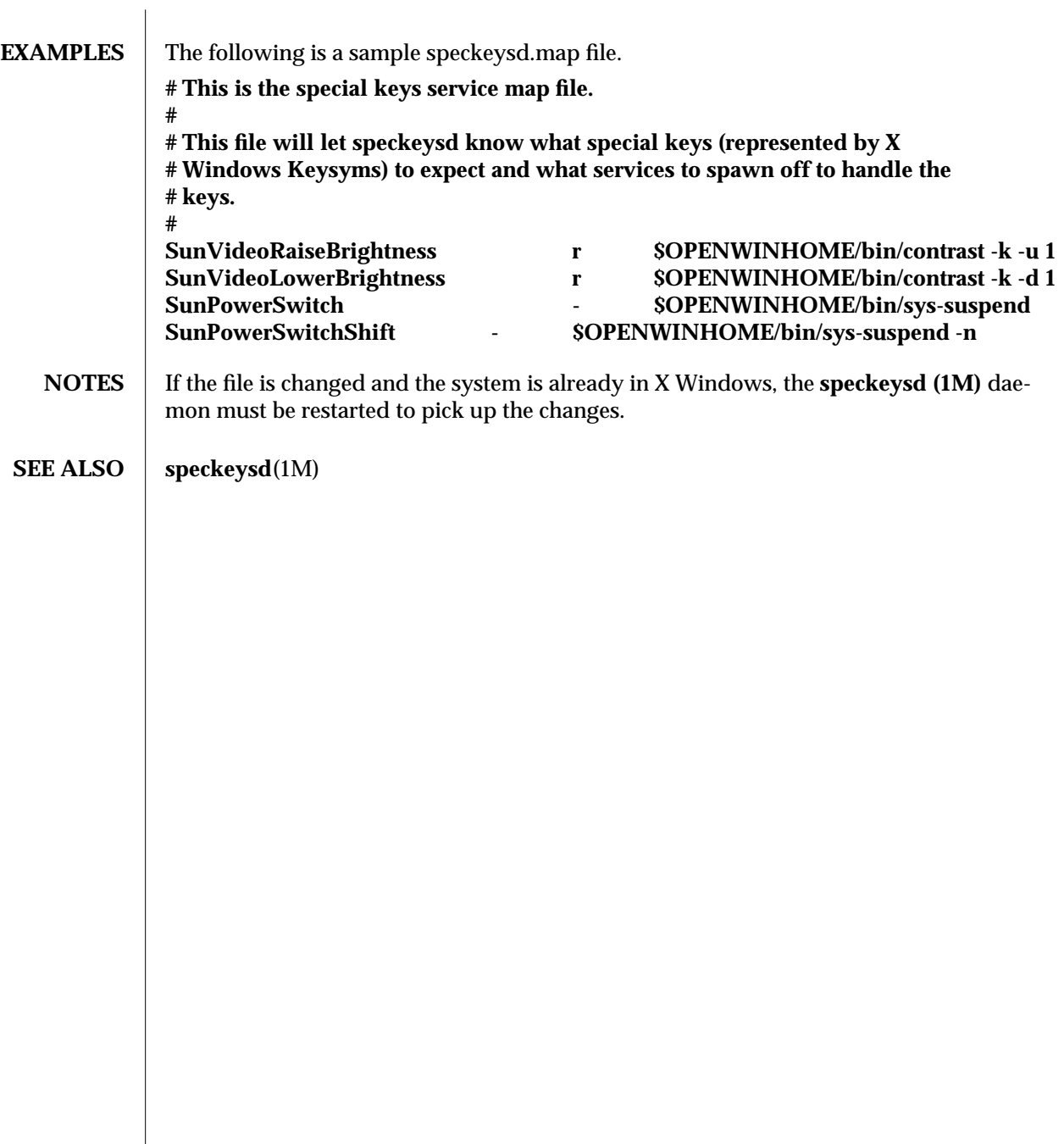

4-38 modified 7 Mar 1995

NAME cpr – Suspend and resume module

**SYNOPSIS** / /kernel/misc/cpr

#### **AVAILABILITY | SUNWcpr**

**DESCRIPTION** cpr is a loadable module which is used to suspend and resume the whole system. You may wish to suspend a system to save power, or to temporarily power off for transport. It should not be used in place of a normal shutdown when performing any hardware reconfiguration or replacement. In order for resume to succeed, it is important that the hardware configuration remain the same. When the system is suspended, the entire system state is preserved in nonvolatile storage until a resume operation is conducted.

> The principle way to suspend the system using this module is through the **syssuspend**(1M) command. There are other utilities which may be installed on your system which will also access this module (such as **uadmin**(1M), **uadmin**(2), or the *Power* key and the *Shift+Power* key on a type 5 keyboard).

> The module performs the following actions when suspending the system. The signal SIGFREEZE is first sent to all user threads and then the threads are stopped. The system is brought down to a uni−processor mode for multi−processor systems. Next dirty user pages are swapped out to their backing storage device and all file systems are synchronized. All devices are made quiescent and system interrupts are disabled. To complete the system suspend, the kernel memory pages and remaining user pages are written to the root file system in a compressed form.

> When the system is powered on again, essentially the reverse of the suspend procedure occurs. The kernel image is restored from the root file system by the bootstrapper **/cprboot,** interrupts and devices are restored to their previous state. Finally the user threads are rescheduled and SIGTHAW is broadcast to notify any interested processes of system resumption. Additional processors, if available, are restored and brought online. The system is now back to exactly the state prior to suspension.

> In some cases the **cpr** module may be unable to perform the suspend operation. If a system contains additional devices outside the standard shipped configuration, it is possible that these additional devices may not support **cpr.** In this case, the suspend will fail and an error message will be displayed to that effect. These devices must be removed or its device drivers unloaded for suspend to work. Contact the device manufacturer to obtain a new version of device driver that supports **cpr.** A suspend may also fail when devices or processes are performing critical or time sensitive operations (e. g. real time operations). In this case the system will remain in its current running state. Messages reporting the failure will be displayed on the console and status returned to the caller. Once the system is successfully suspended the resume operation will always succeed barring external influences such as hardware reconfiguration or the like.

> Some network based applications may fail across a suspend and resume cycle. This largely depends on the underlying network protocol and the applications involved. In general, applications that retry and automatically reestablish connections will continue to

#### $\rm{modified} \ 5 \ Jul \ 1994$   $\qquad \qquad \qquad 7-39$

operate transparently on resume, those applications that do not, will likely fail. The speed of suspend and resume can range from 15 seconds to a few minutes depending on the system speed, memory size and load. The typical time is around a minute.

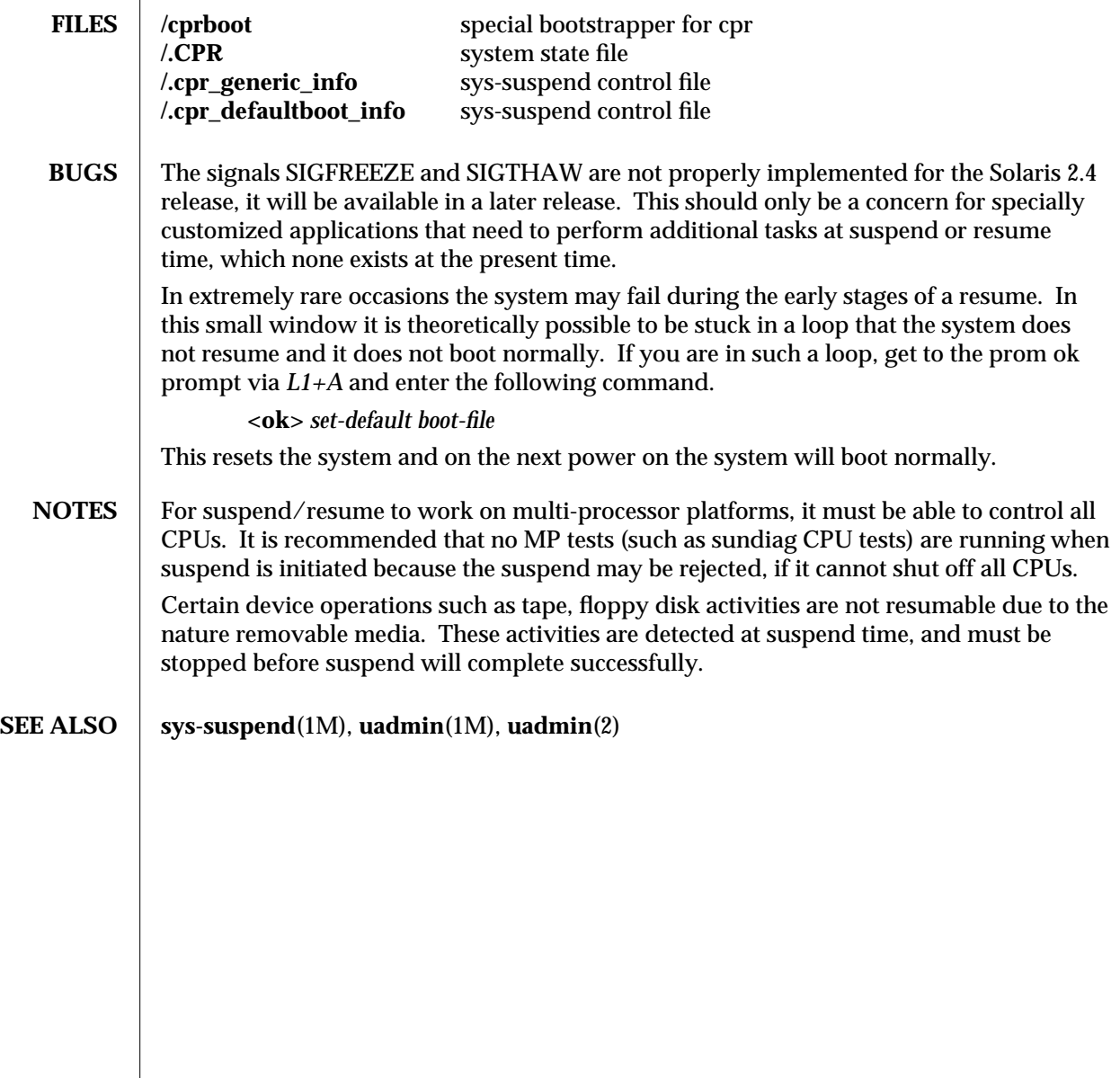

7-40 modified 5 Jul 1994

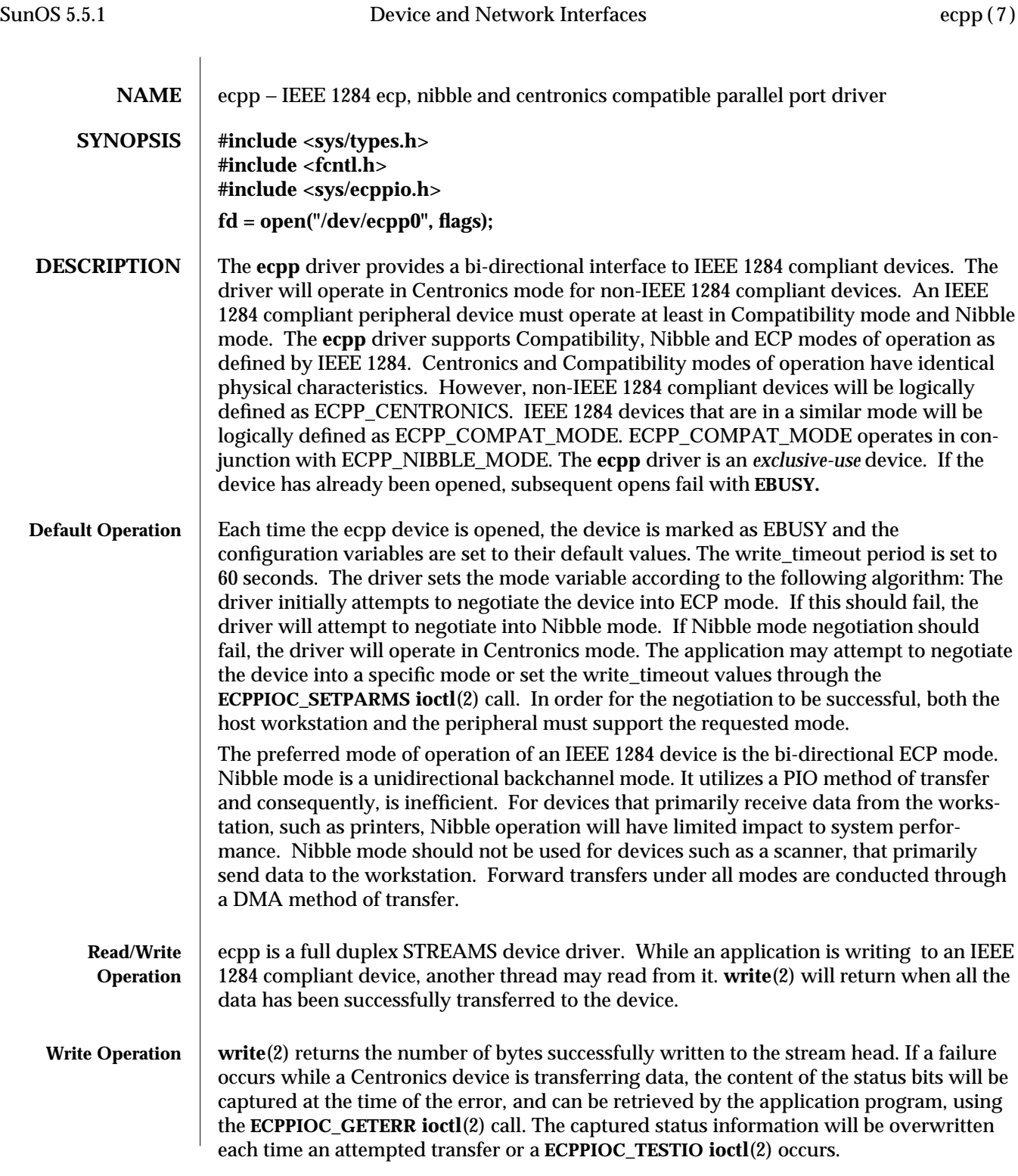

modified 13 November. 1995 7-41

Intelligent IEEE 1284 compliant devices, such as Postscript printers, return error information through a backchannel. This data may be retrieved with the **read**(2) call.

**Read Operation** If a failure or error condition occurs during a **read**(2), the number of bytes successfully read is returned (short read). When attempting to read the port that has no data currently available, **read**(2) returns 0 if O\_NDELAY is set. If O\_NONBLOCK is set, **read**(2) returns -1 and sets errno to EAGAIN. If O\_NDELAY and O\_NONBLOCK are clear, **read**(2) blocks until data become available.

**IOCTLS** The following **ioctl**(2) calls are supported:

#### **ECPPIOC\_GETPARMS**

Get current transfer parameters.

The argument is a pointer to a **struct ecpp\_transfer\_parms**. See below for a description of the elements of this structure. If no parameters have been configured since the device was opened, the structure will be set to its default configuration. (see **Default Operation** above).

#### **ECPPIOC\_SETPARMS**

Set transfer parameters. The argument is a pointer to a **struct ecpp\_transfer\_parms**. If a parameter is out of range, **EINVAL** is returned. If the peripheral or host device can not support the requested mode, **EPROTONOSUPPORT** is returned. See below for a description of ecpp\_transfer\_parms and its valid parameters.

#### **Transfer Parameters Structure**

This structure is defined in **<sys/ecppio.h>.**

```
struct ecpp_transfer_parms {
 int write timeout:
 int mode;
};
```
The **write\_timeout** field is set to **ECPP\_W\_TIMEOUT\_DEFAULT.** The write timeout field specifies how long the driver will wait for the peripheral to respond to a transfer request. The value must be greater than 0 and less than ECPP\_MAX\_TIMEOUT. Any other values are out of range.

The **mode** field reflects the IEEE 1284 mode that the parallel port is currently configured to. The mode may be set to only one of the following bit values.

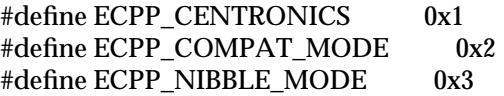

7-42 modified 13 November. 1995

#### #define ECPP\_ECP\_MODE 0x4 #define ECPP\_FAILURE\_MODE 0x5

This command may set the mode value to ECPP\_CENTRONICS, ECPP\_COMPAT\_MODE, ECPP\_NIBBLE\_MODE, or ECPP\_ECP\_MODE. All other values are not valid. If the requested mode is not supported, ECPPIOC\_SETPARMS will return EPROTONOSUPPORT. Under this circumstance, ECPPIOC\_GETPARMS will return to its original mode. If a non-recoverable IEEE 1284 error occurs, the driver will be set to ECPP\_FAILURE\_MODE. For instance, if the port is not capable of returning to its orignal mode, ECPPIOC\_GETPARMS will return ECPP\_FAILURE\_MODE.

#### **BPPIOC\_TESTIO**

Tests the transfer readiness of ECPP\_CENTRONICS or ECPP\_COMPAT\_MODE devices. If the current mode of the port is ECPP\_CENTRONICS or ECPP\_COMPAT\_MODE, this command determines if write (2) would succeed. If it is not one of these modes, EINVAL is returned. BPPIOC\_TESTIO determines if a **write**(2) would succeed by checking the open flag and status pins. If any of the status pins are set, a transfer would fail. If a transfer would succeed, zero is returned. If a transfer would fail, -1 is returned, and **errno** is set to **EIO** , and the state of the status pins is captured. The captured status can be retrieved using the **BPPIOC\_GETERR ioctl (2)** call. Note that the **timeout** occurred and **bus** error fields will never be set by this **ioctl**(2)**. BPPIOC\_TESTIO** and **BPPIOC\_GETERR** are compatible to the ioctls specified in **bpp**(7). However, **bus\_error** is not used in this interface.

#### **BPPIOC\_GETERR**

Get last error status.

The argument is a pointer to a **struct bpp\_error\_status**. This structure is described below. This structure indicates the status of all the appropriate status bits at the time of the most recent error condition during a **write**(2) call, or the status of the bits at the most recent **BPPIOC\_TESTIO ioctl**(2) call.

The **timeout\_occurred** value is set when a timeout occurs during write (2). **bus\_error** is not used in this interface.

**pin\_status** indicates possible error conditions under ECPP\_CENTRONICS or ECPP\_COMPAT\_MODE. Under these modes, the state of the status pins will indicate the state of the device. For instance, many Centronics printers lower the nErr signal when a paper jam occurs. The behavior of the status pins depends on the device. As defined in the IEEE 1284

modified 13 November. 1995 7-43

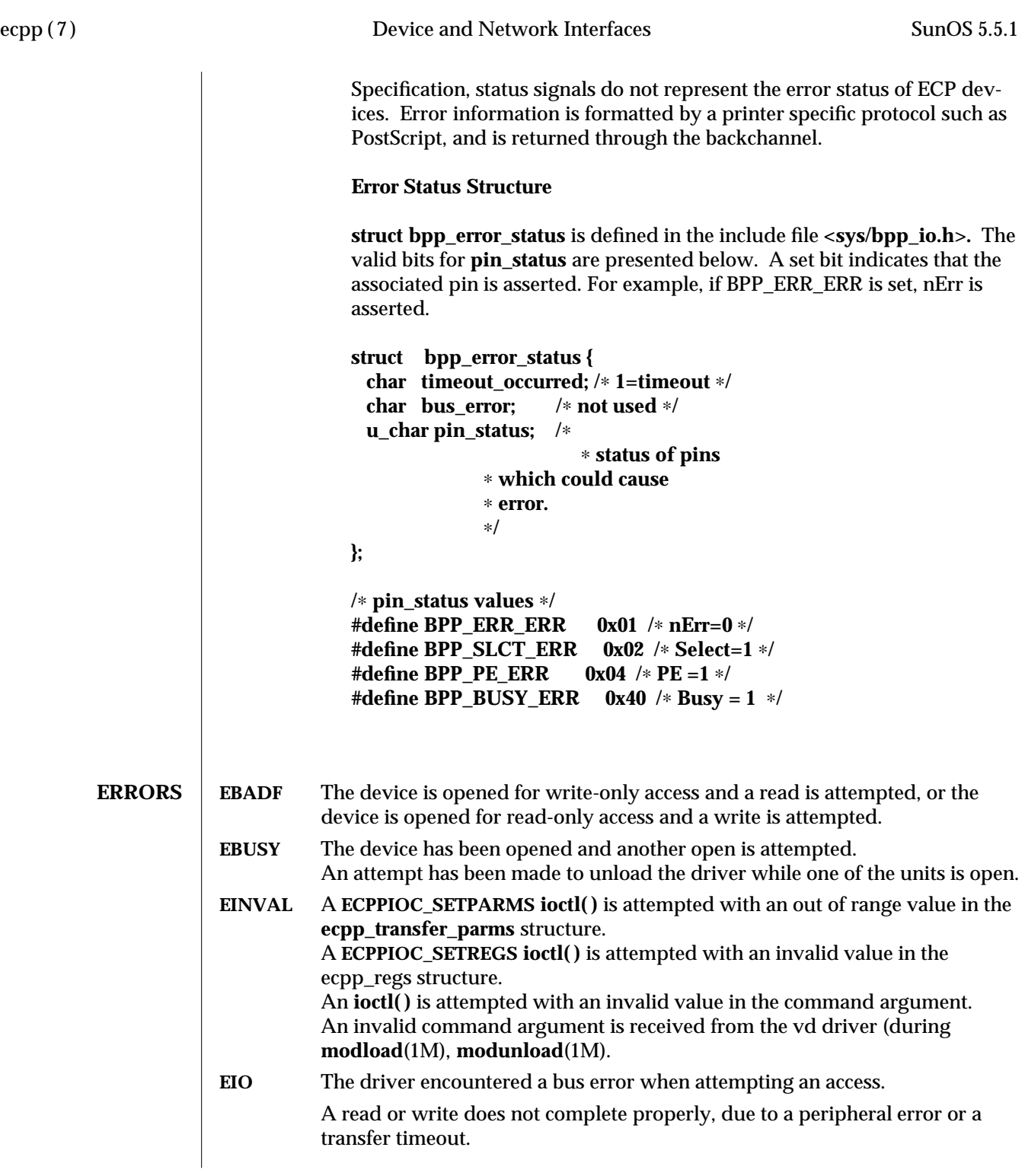

7-44 modified 13 November. 1995

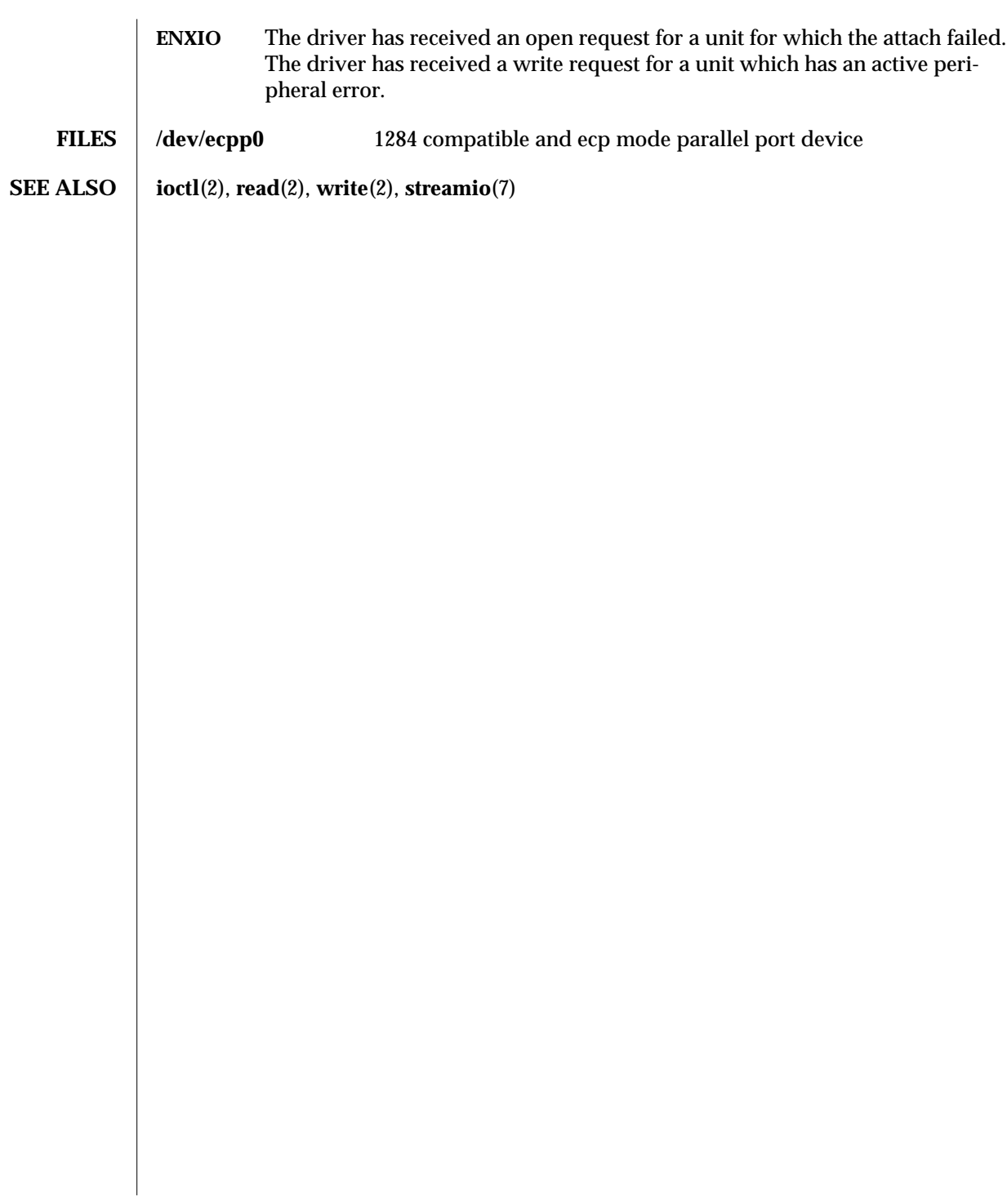

modified 13 November. 1995 7-45

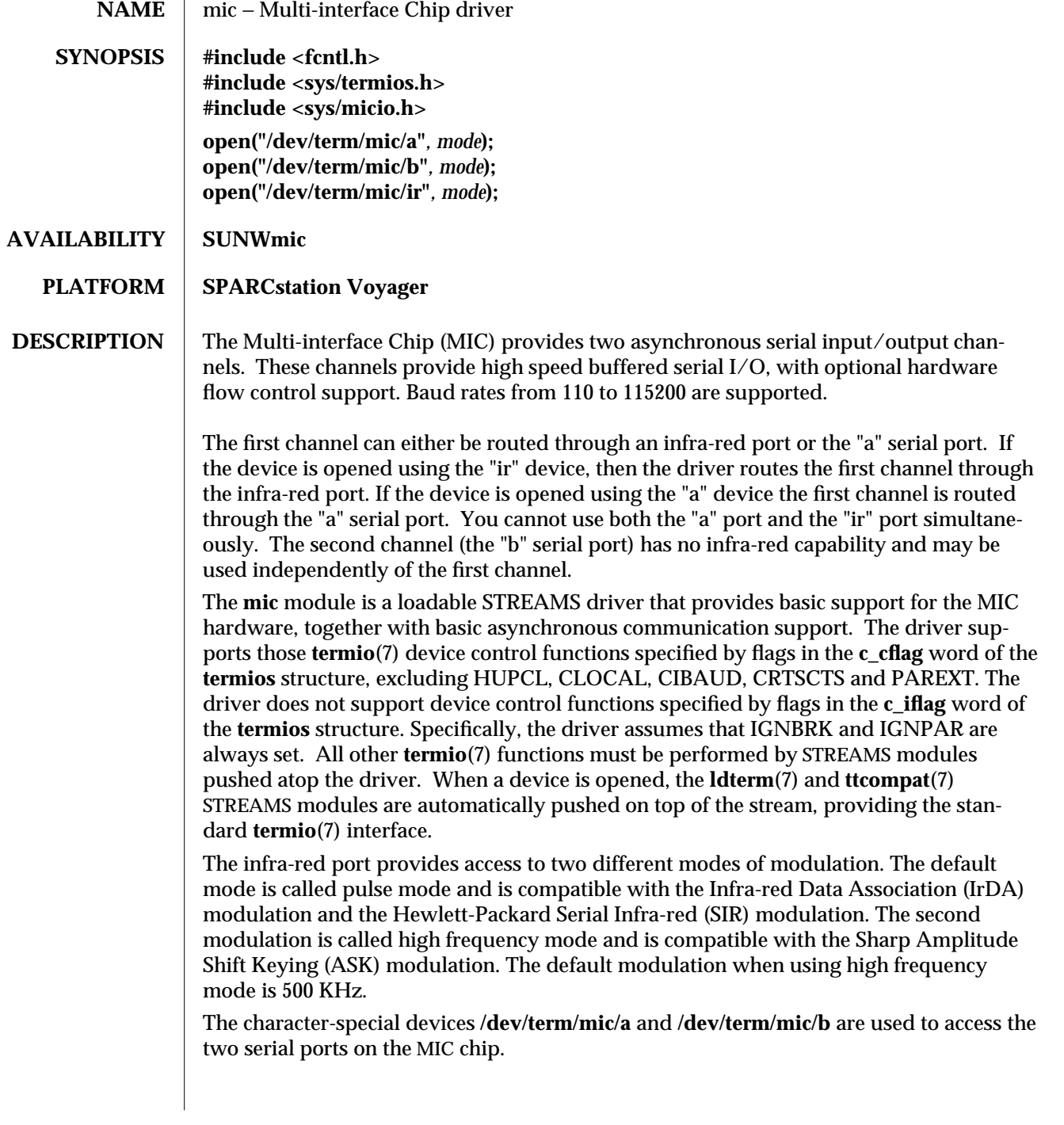

7-46 modified 6 Sep 1994

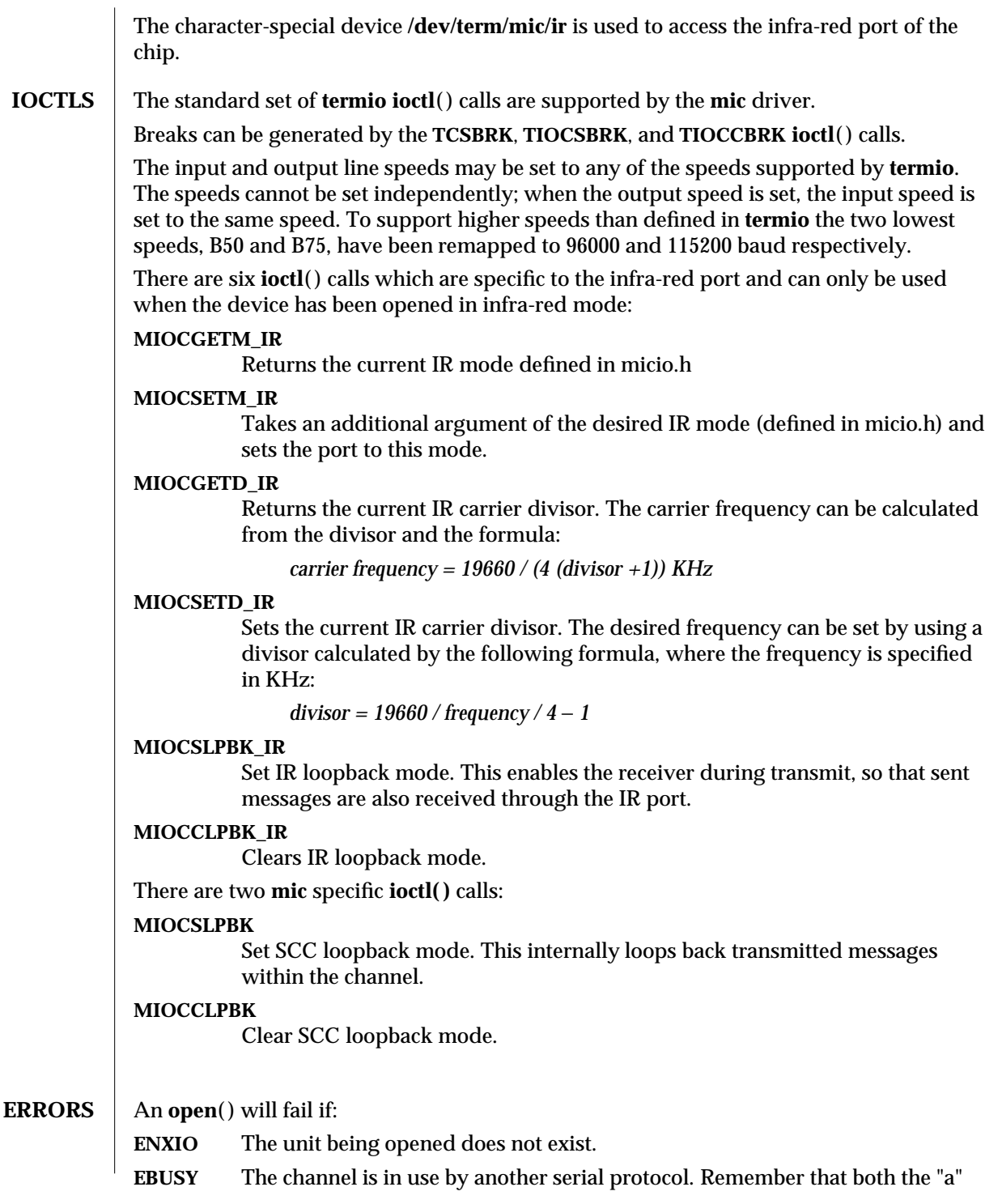

modified 6 Sep 1994 7-47

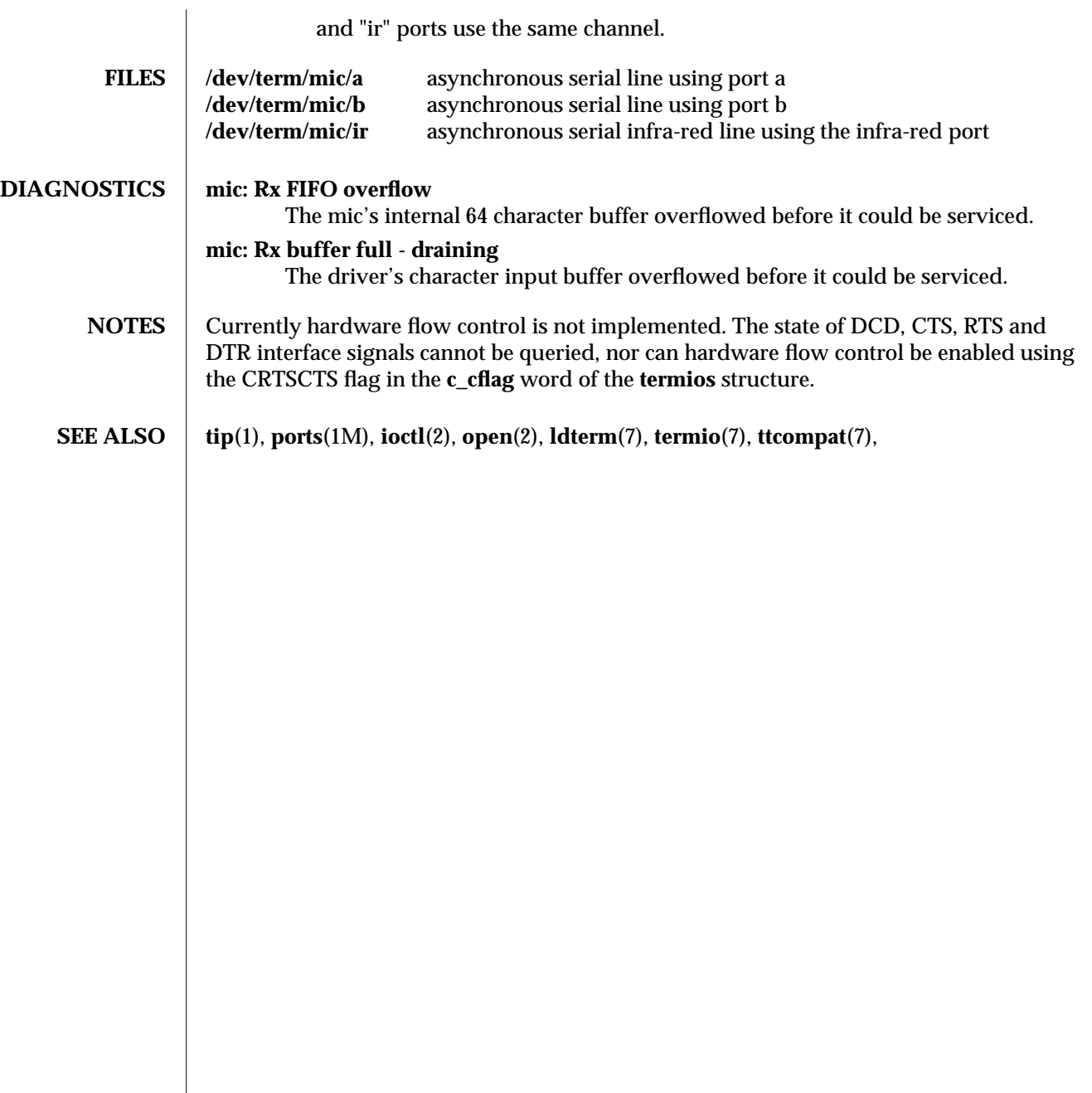

7-48 modified 6 Sep 1994

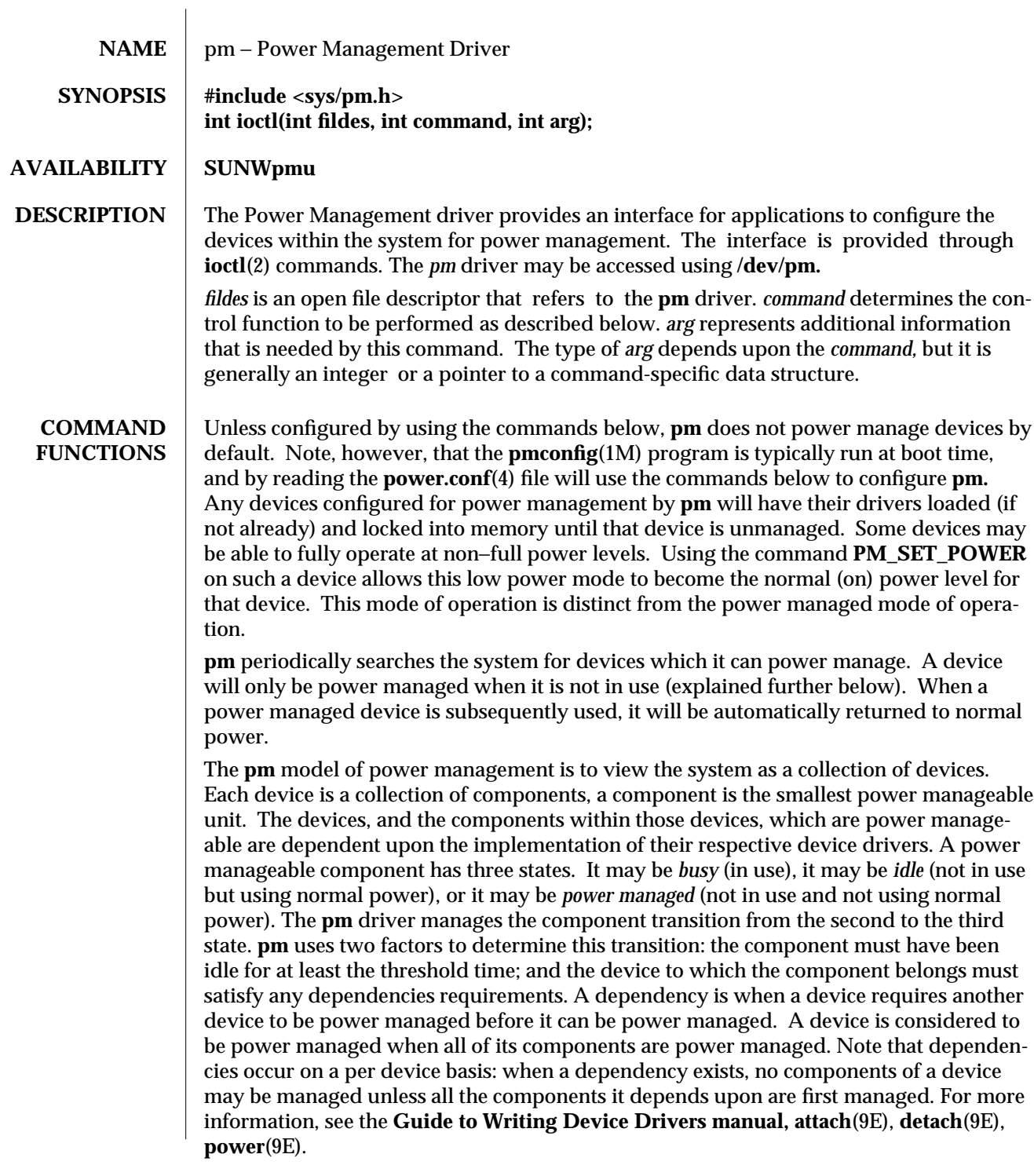

modified 5 Jul 1994 7-49

Thus the configuration of a device for power management is the setting of the threshold for any component that is to be managed and defining any dependencies for that device. For all commands excluding **PM\_SCHEDULE, arg** points to a structure of type *pm\_request* defined in **sys/pm.h:**

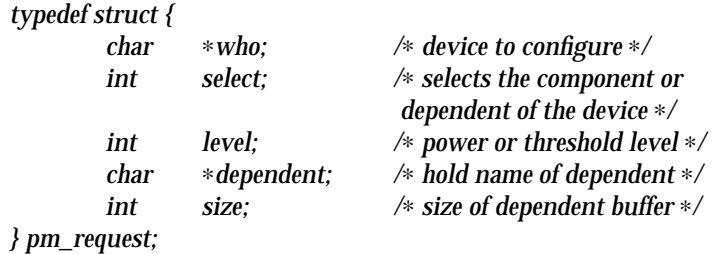

The fields should contain the following data. *who* is a pointer to the name of the device to be configured. The name must be in the format described in **power.conf**(4). *select* is a non−negative integer specifying the component or dependent being configured. The numbering starts at zero. *level* is non−negative integer giving the threshold level in seconds or the desired power level. *dependent* is a pointer to a buffer which contains or receives the name of a device on which this device has a dependency. It uses the same format as the first field. *size* is the size of the dependent buffer.

Not all fields are used in each command. Upon error the commands will return -1, and set *errno* to the error condition specified below. The following error codes are common to all commands.

**EFAULT:** Bad address passed in as argument.

#### **ENODEV:**

Device is not power manageable, or device is not configured (Use **PM\_SET\_THRESHOLD** command first).

- **ENXIO:** Invalid instance number (device not attached).
- **EPERM:** Permission denied. You must be root or console owner.

#### **PM\_SCHEDULE:**

*arg* sets the period in seconds of **pm** device scans. A value of zero inhibits scans which stops any further components from being managed. A negative value is ignored. The ioctl returns the new (or current) period.

#### **PM\_GET\_IDLE\_TIME:**

Using the fields *who* and *select,* this command returns the time in seconds since the component was last busy. Error codes:

**EINVAL:** Device component out of range.

#### **PM\_GET\_NUM\_CMPTS:**

Using the field *who,* this command returns the number of components defined for this device.

7-50 modified 5 Jul 1994

### **PM\_GET\_THRESHOLD:**

Using the fields *who* and *select, this command returns the* threshold level of the component. Error codes:

**EINVAL:** Device component out of range.

#### **PM\_SET\_THRESHOLD:**

Using the fields *who, select* and *level,* this command sets the threshold level of the component. It returns zero on success. Error codes:

**EINVAL:** Device component out of range, or threshold value < 0.

#### **PM\_GET\_POWER:**

Using the fields *who* and *select,* this command returns the current normal power level of the component.

**EINVAL:** Device component out of range.

**EIO:** Non−power manageable device (or properties are removed).

#### **PM\_SET\_POWER:**

Using the fields *who, select* and *level,* this command sets the current normal power level of the component to the given power level.

**EINVAL:** Device component out of range, or power level  $\leq 0$ .

**EIO:** Failed to power device or its parent or its dependents.

#### **PM\_GET\_CUR\_PWR:**

Using the fields *who* and *select,* this command returns the current power level of the component.

**EINVAL:** Device component out of range.

#### **PM\_GET\_NUM\_DEPS:**

Using the field *who,* this command returns the number of dependents configured for this device.

### **PM\_GET\_DEP:**

Using the fields *who, select, level* and *dependent,* this command writes the name of dependent into the buffer supplied by the *dependent* field.

**EINVAL:** Dependent component out of range, or user buffer is too small for dependent name

**EFAULT:** Bad buffer address was given.

#### **PM\_ADD\_DEP:**

Using the fields *who* and *dependent,* this command adds the dependent to the device.

**ENODEV:** Dependent is non−power manageable or is not configured.

#### **PM\_REM\_DEP:**

Using the fields *who* and *dependent,* this command removes the dependent from the device.

**ENODEV:** Dependent is non−power manageable or is not configured, or the device has no dependents

modified 5 Jul 1994 7-51

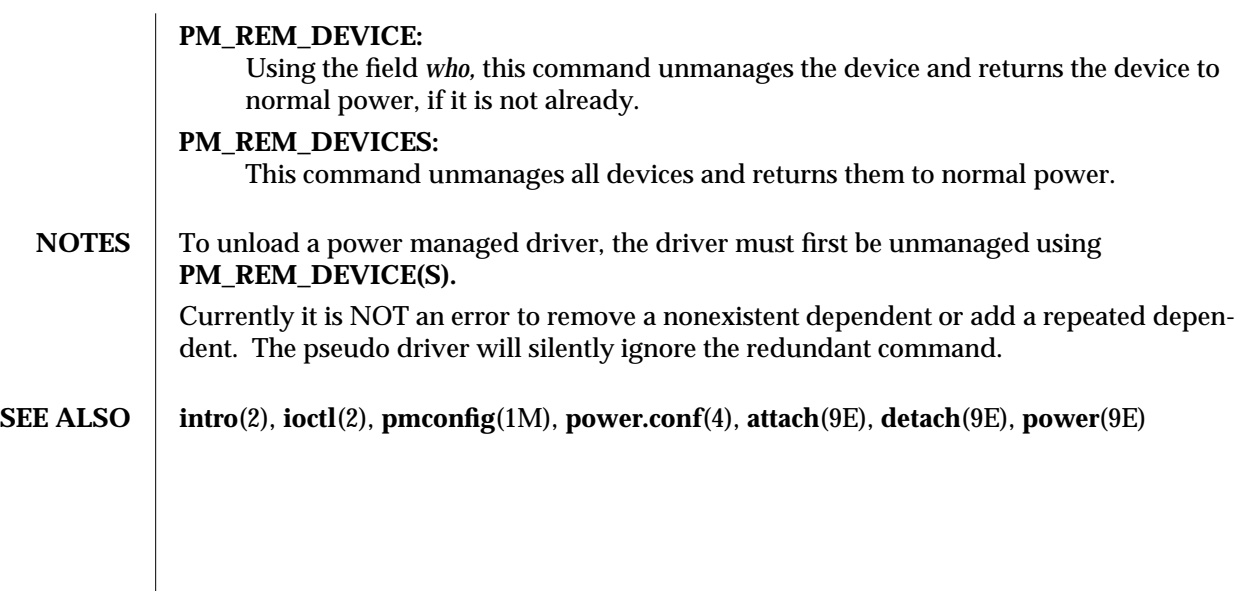

7-52 modified 5 Jul 1994

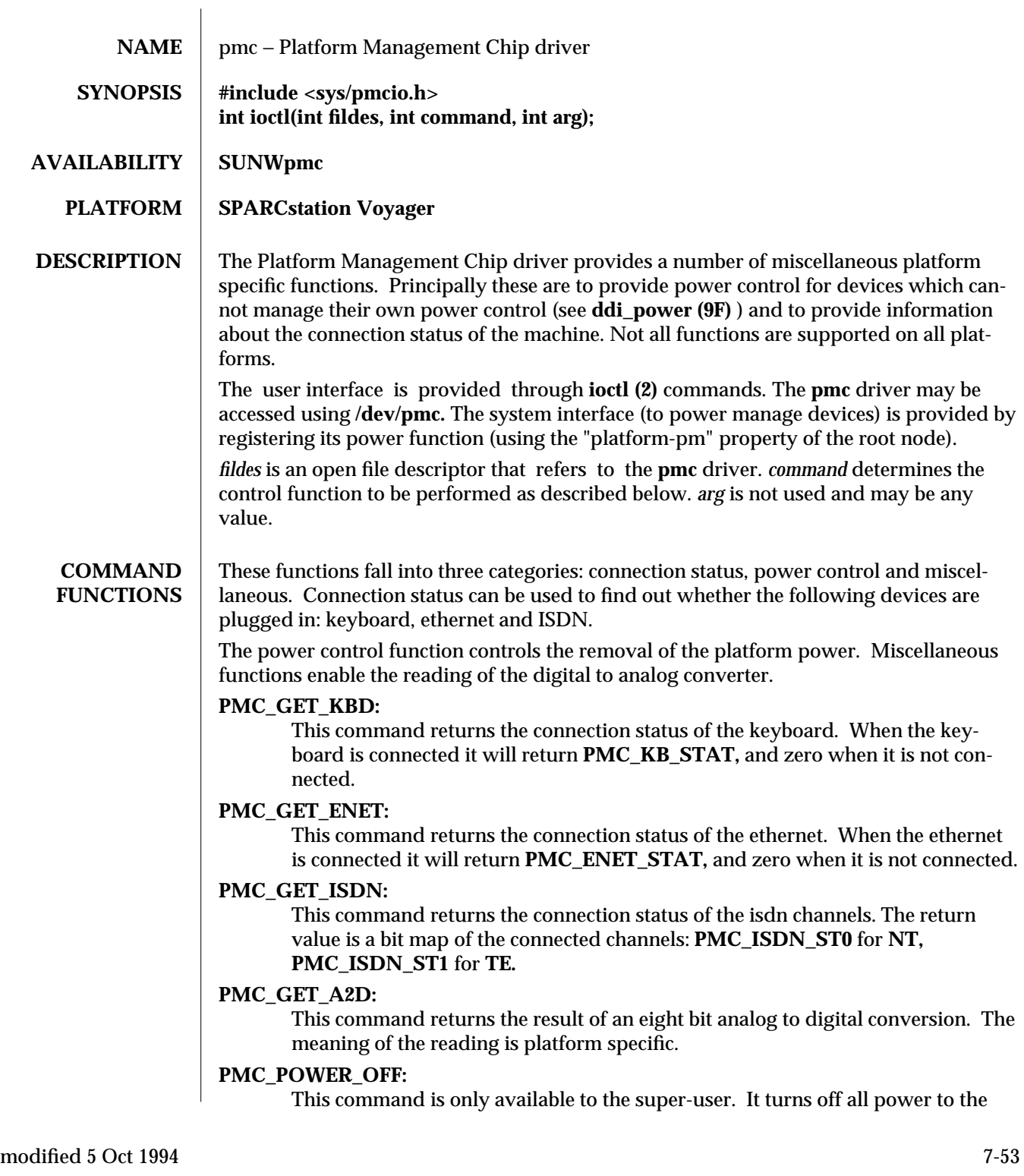

system. Note that critical data may be lost if proper preparation prior to power removal is not performed.

The **poll(2)** interface is supported. It may be used to poll for connection status changes. A process wishing to detect such connection changes should use the **POLLIN** event flag. When ANY connection status changes, the **poll (2)** mechanism will be notified. It is up to the user to verify whether the connection status change is of interest.

**ERRORS EPERM** Must be privileged user to use **PMC\_POWER\_OFF.**

**SEE ALSO ddi\_power**(9F), **intro**(2), **ioctl**(2), **open**(2), **pm**(7), **poll**(2)

7-54 modified 5 Oct 1994

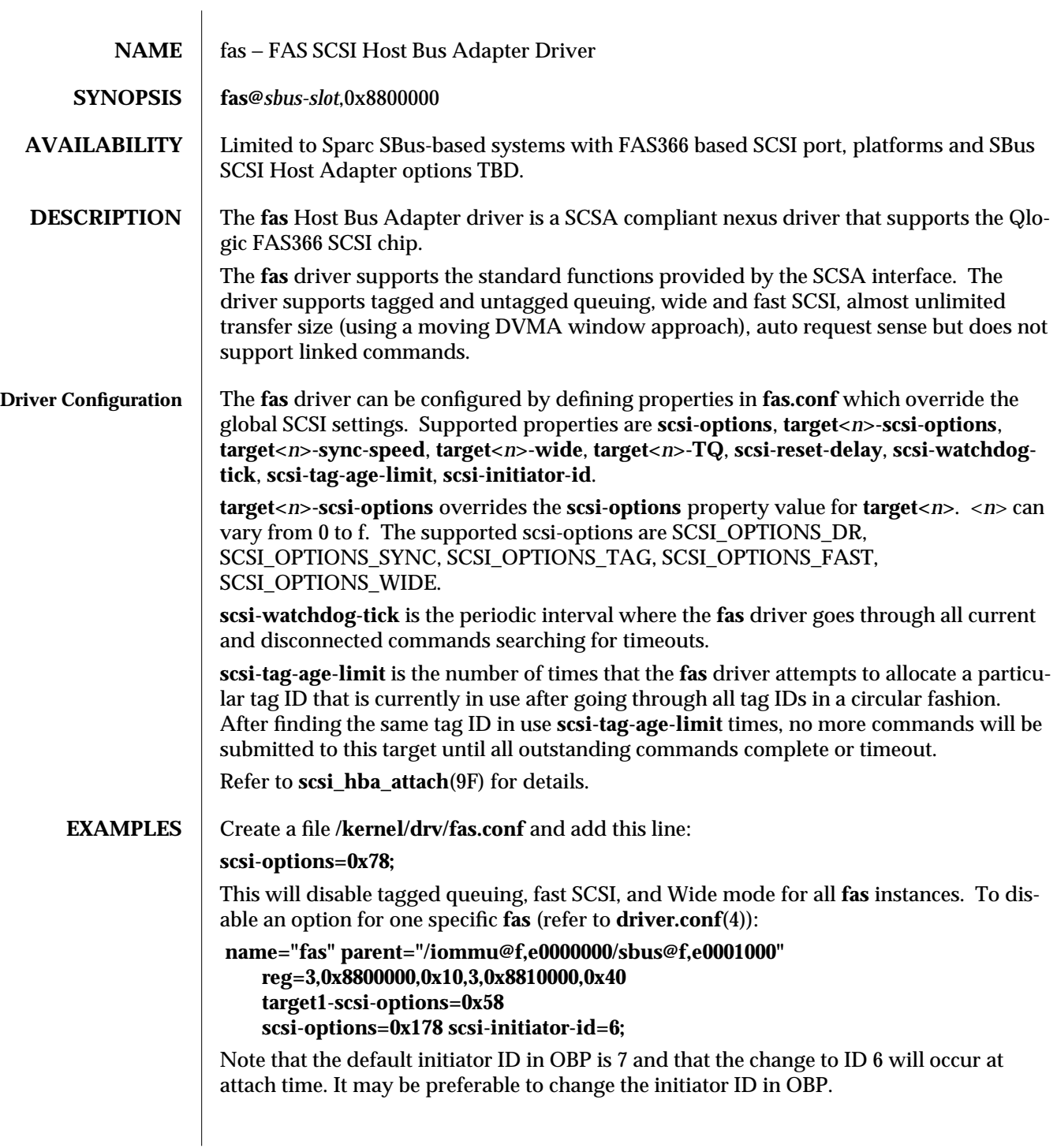

modified 13 Sep 1995 7D-55

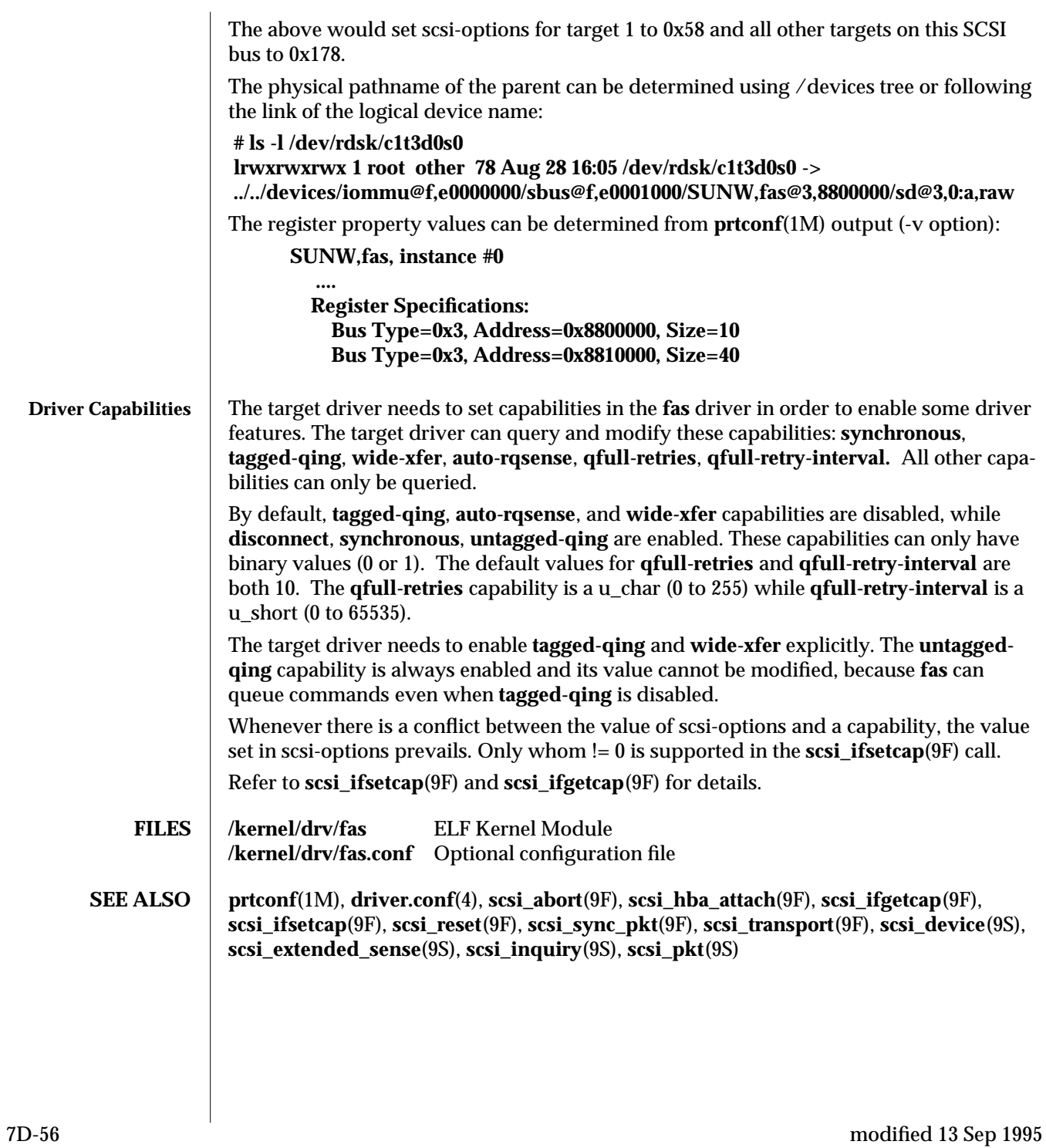

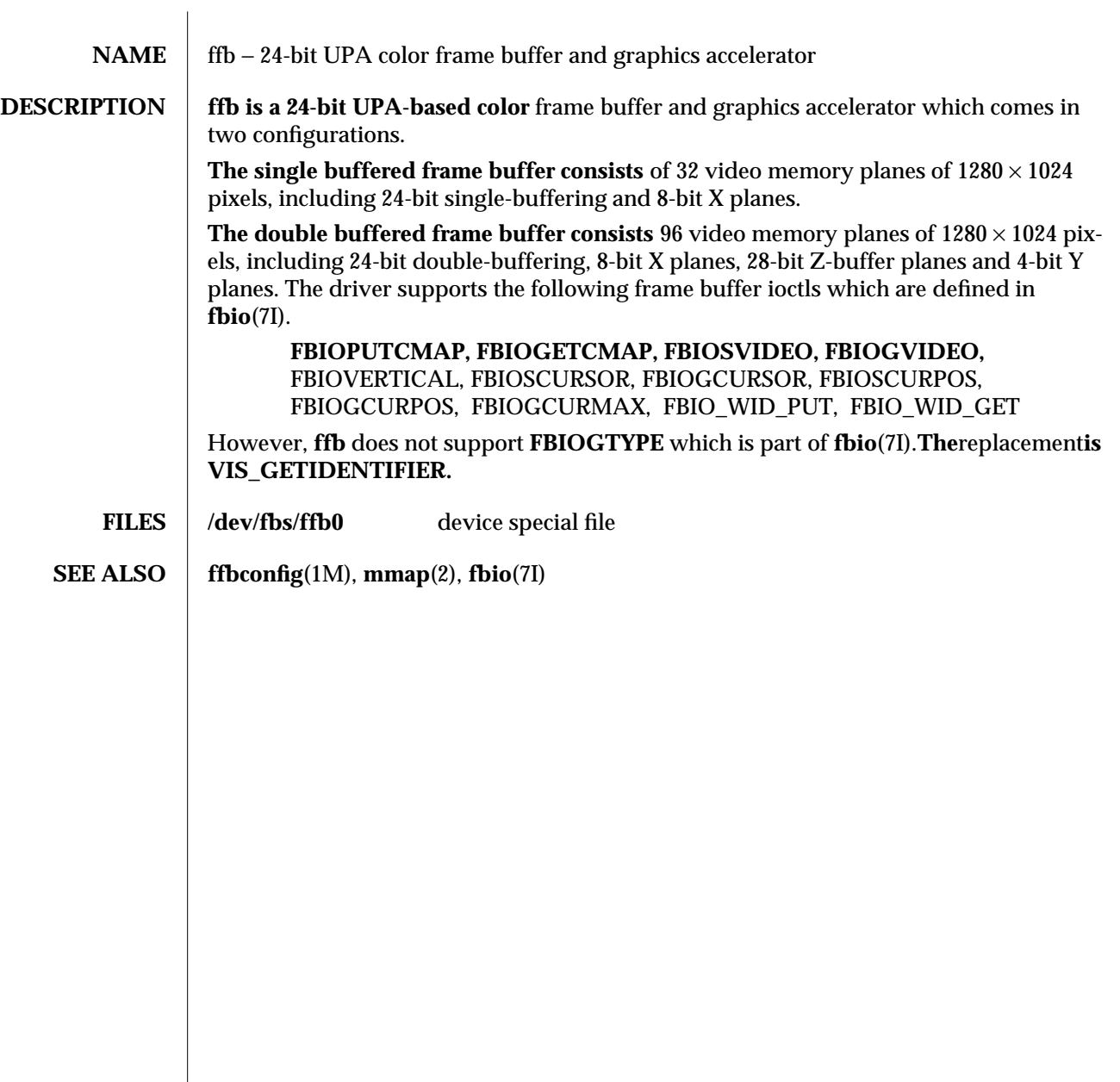

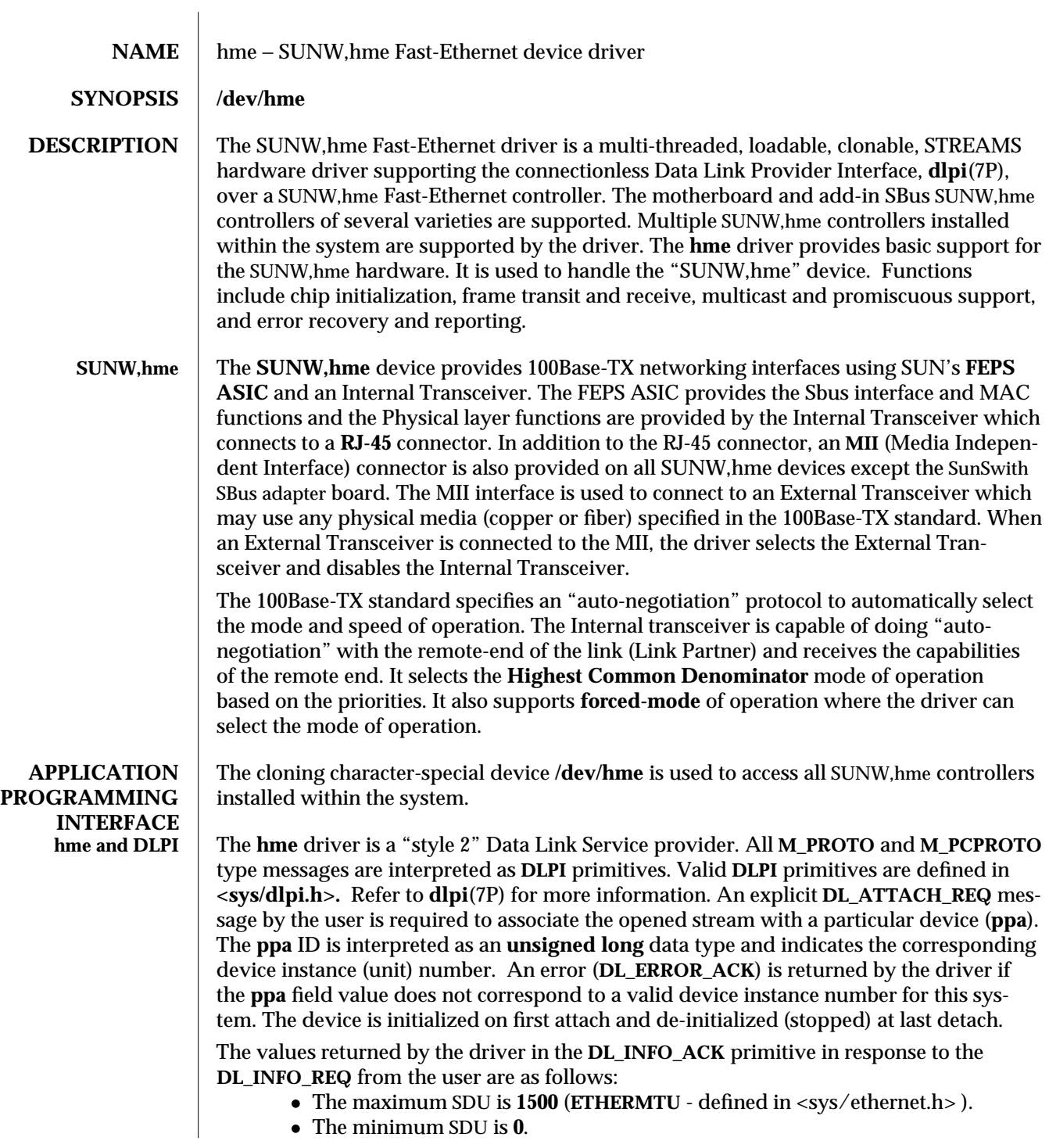

7D-58 modified 5 Sep 1995

- · The **dlsap** address length is **8.**
- · The MAC type is **DL\_ETHER**.
- · The **sap** length values is −**2** meaning the physical address component is followed immediately by a 2 byte **sap** component within the DLSAP address.
- · The service mode is **DL\_CLDLS**.
- · No optional quality of service (QOS) support is included at present so the QOS fields are **0**.
- · The provider style is **DL\_STYLE2**.
- · The version is **DL\_VERSION\_2**.
- · The broadcast address value is Ethernet/IEEE broadcast address (**0xFFFFFF**).

Once in the **DL\_ATTACHED** state, the user must send a **DL\_BIND\_REQ** to associate a particular SAP (Service Access Pointer) with the stream. The **hme** driver interprets the **sap** field within the **DL\_BIND\_REQ** as an Ethernet "type" therefore valid values for the **sap** field are in the [**0**-**0xFFFF**] range. Only one Ethernet type can be bound to the stream at any time.

If the user selects a **sap** with a value of **0**, the receiver will be in "802.3 mode". All frames received from the media having a "type" field in the range [**0**-**1500**] are assumed to be 802.3 frames and are routed up all open Streams which are bound to **sap** value **0**. If more than one Stream is in "802.3 mode" then the frame will be duplicated and routed up multiple Streams as **DL\_UNITDATA\_IND** messages.

In transmission, the driver checks the **sap** field of the **DL\_BIND\_REQ** if the **sap** value is **0**, and if the destination type field is in the range [**0**-**1500**]. If either is true, the driver computes the length of the message, not including initial **M\_PROTO** mblk (message block), of all subsequent **DL\_UNITDATA\_REQ** messages and transmits 802.3 frames that have this value in the MAC frame header length field.

The **hme** driver **DLSAP** address format consists of the 6 byte physical (Ethernet) address component followed immediately by the 2 byte **sap** (type) component producing an 8 byte **DLSAP** address. Applications should *not* hardcode to this particular implementation-specific **DLSAP** address format but use information returned in the **DL\_INFO\_ACK** primitive to compose and decompose **DLSAP** addresses. The **sap** length, full **DLSAP** length, and **sap**/physical ordering are included within the **DL\_INFO\_ACK**. The physical address length can be computed by subtracting the **sap** length from the full **DLSAP** address length or by issuing the **DL\_PHYS\_ADDR\_REQ** to obtain the current physical address associated with the stream.

Once in the **DL\_BOUND** state, the user may transmit frames on the Ethernet by sending **DL\_UNITDATA\_REQ** messages to the **hme** driver. The **hme** driver will route received Ethernet frames up all those open and bound streams having a **sap** which matches the Ethernet type as **DL\_UNITDATA\_IND** messages. Received Ethernet frames are duplicated and routed up multiple open streams if necessary. The **DLSAP** address contained within the **DL\_UNITDATA\_REQ** and **DL\_UNITDATA\_IND** messages consists of both the **sap** (type) and physical (Ethernet) components.

modified 5 Sep 1995 7D-59

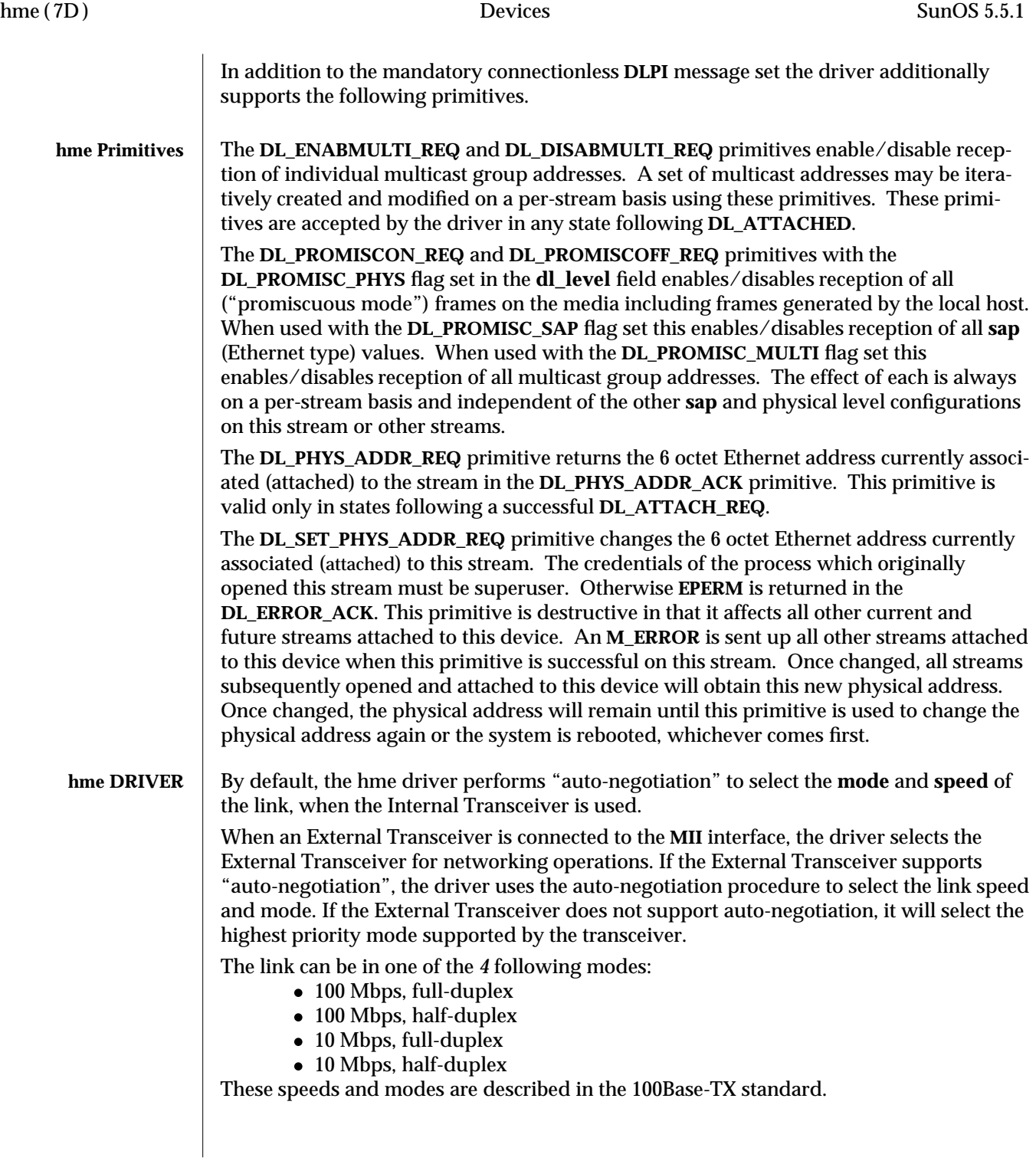

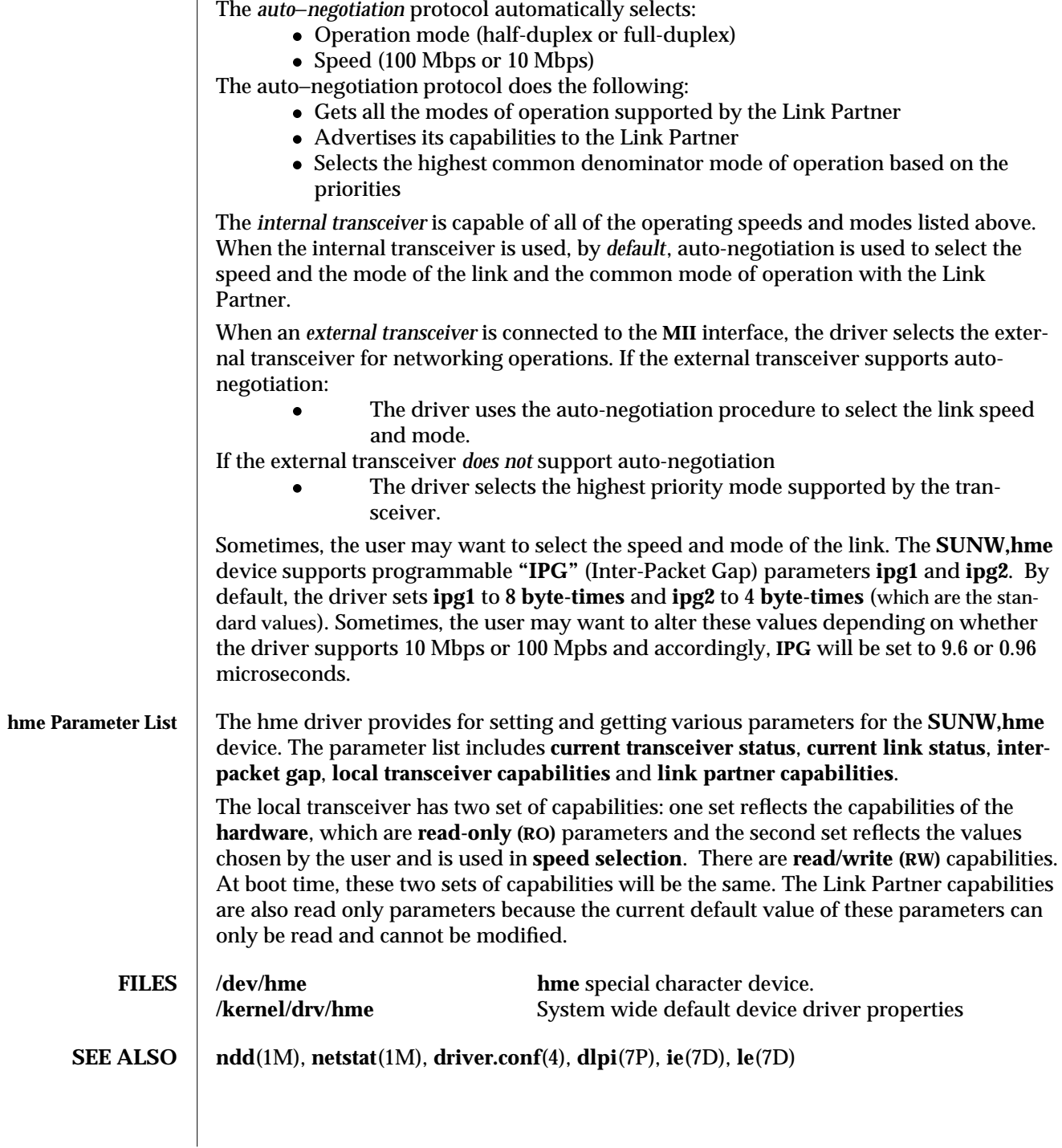

modified 5 Sep 1995 7D-61

# *Index*

# **C**

configure the FFB Graphics Accelerator - ffbconfig, 1M-8

# **D**

display system diagnostic information — prtdiag, 1M-12

**dtpower**(1) — desktop power manager, 1M-5

**E**

bpp — bi-directional parallel port, 7-41

## **F**

fas — FAS SCSI Host Bus Adapter Driver, 7D-55 FAS SCSI Host Bus Adapter Driver — fas, 7D-55 ffbconfig — configure the FFB Graphics Accelerator, 1M-8

## **H**

hme — SUNW,hme Fast-Ethernet device driver, 7D-58 hme Primitives, 7D-60

# **P**

parallel port, bi-directional — ecpp, 7-41 Power Manager general information —**dtpower**(1) power management configuration file power.conf, 4-32 power.conf — power management configuration file, 4-32 prtdiag — print system diagnostic information, 1M-12

# **S**

SUNW,hme Fast-Ethernet device driver — hme, 7D-58 system diagnostic print information — prtdiag, 1M-12

Index−1